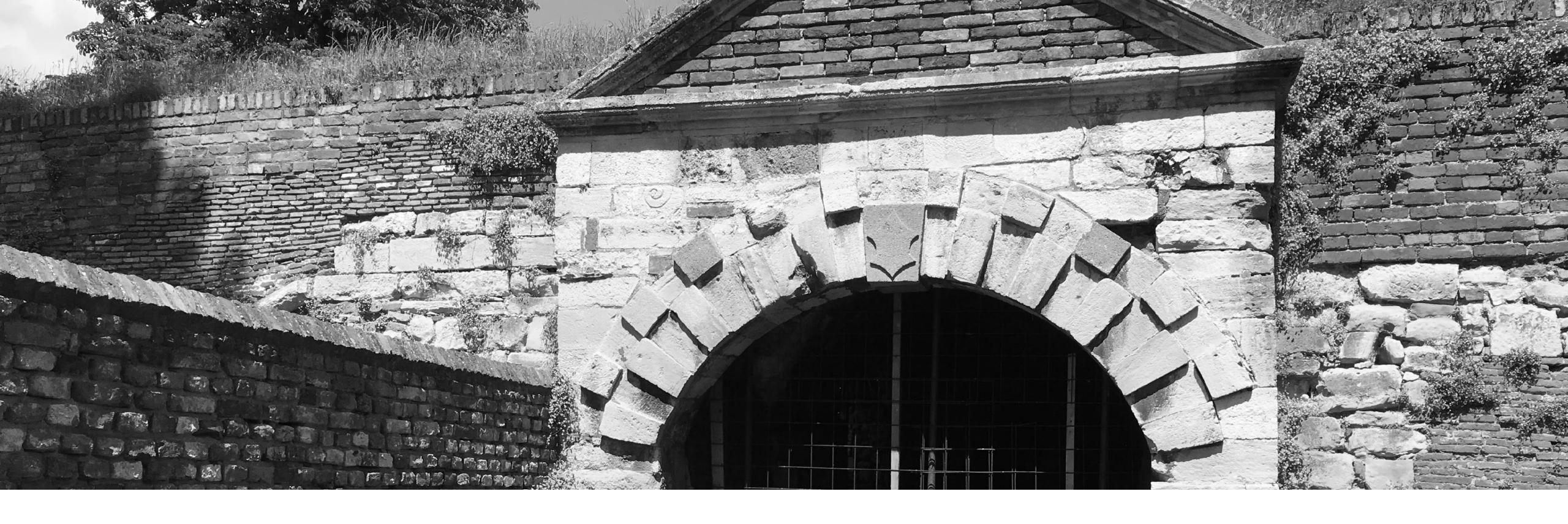

# PRIVACY BY DESIGN

Start by thinking privacy first

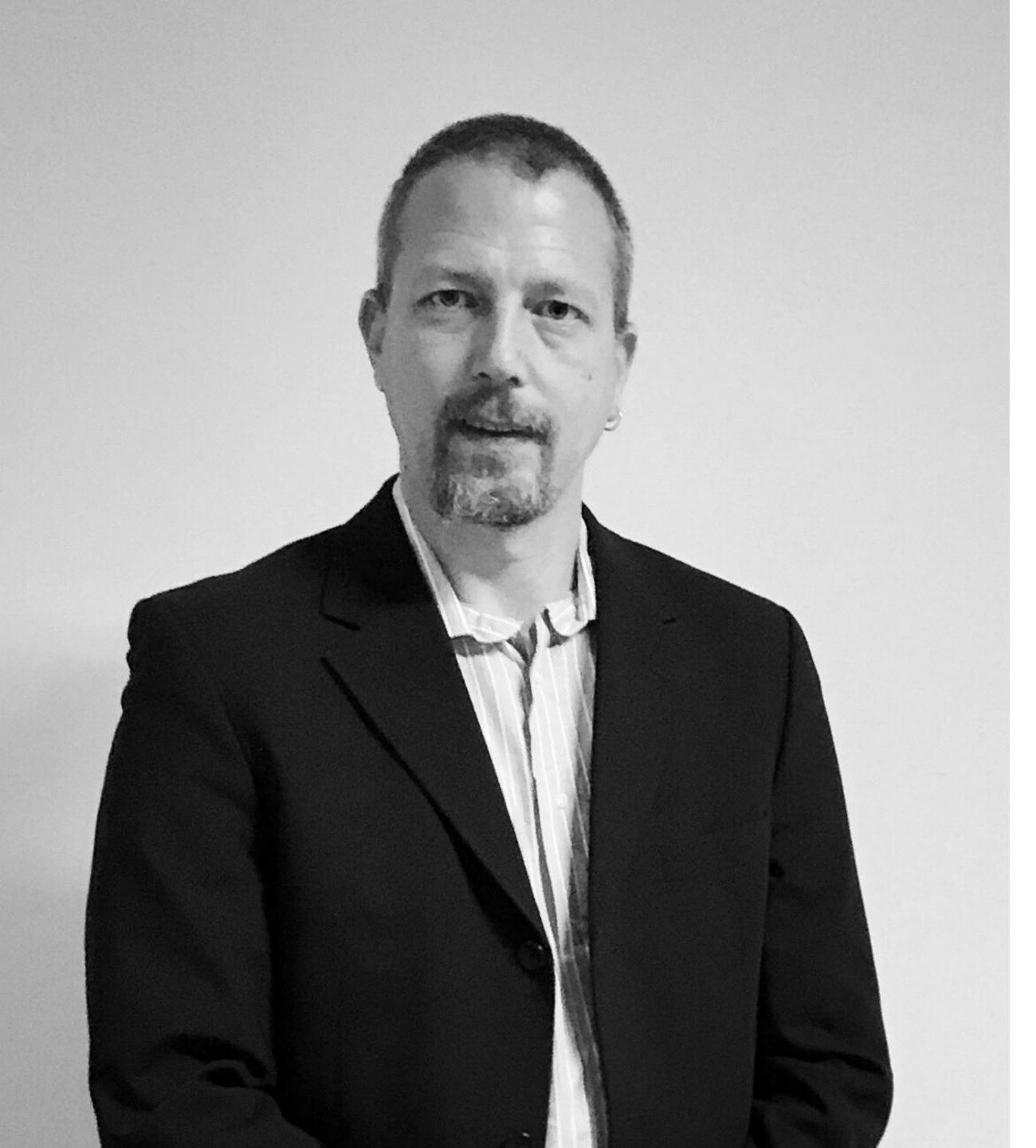

## MICHELANGELO VAN DAM

- ➤ Web Application Architect
- ➤ CEO In2it
- ➤ President PHPBenelux
- Coach at CoderDojo
- ➤ Open source contributor
- ➤ Conference speaker

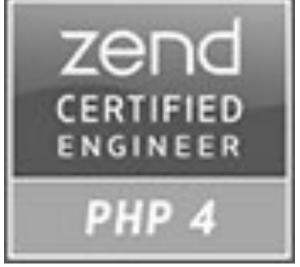

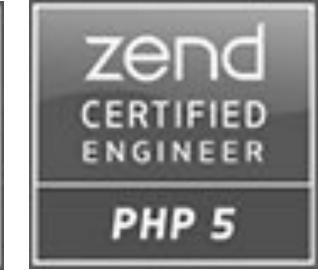

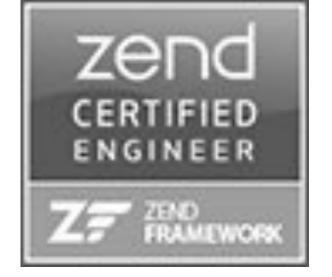

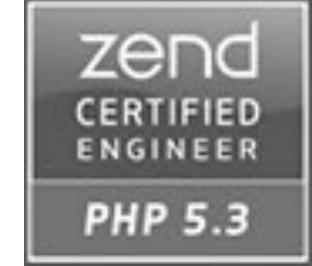

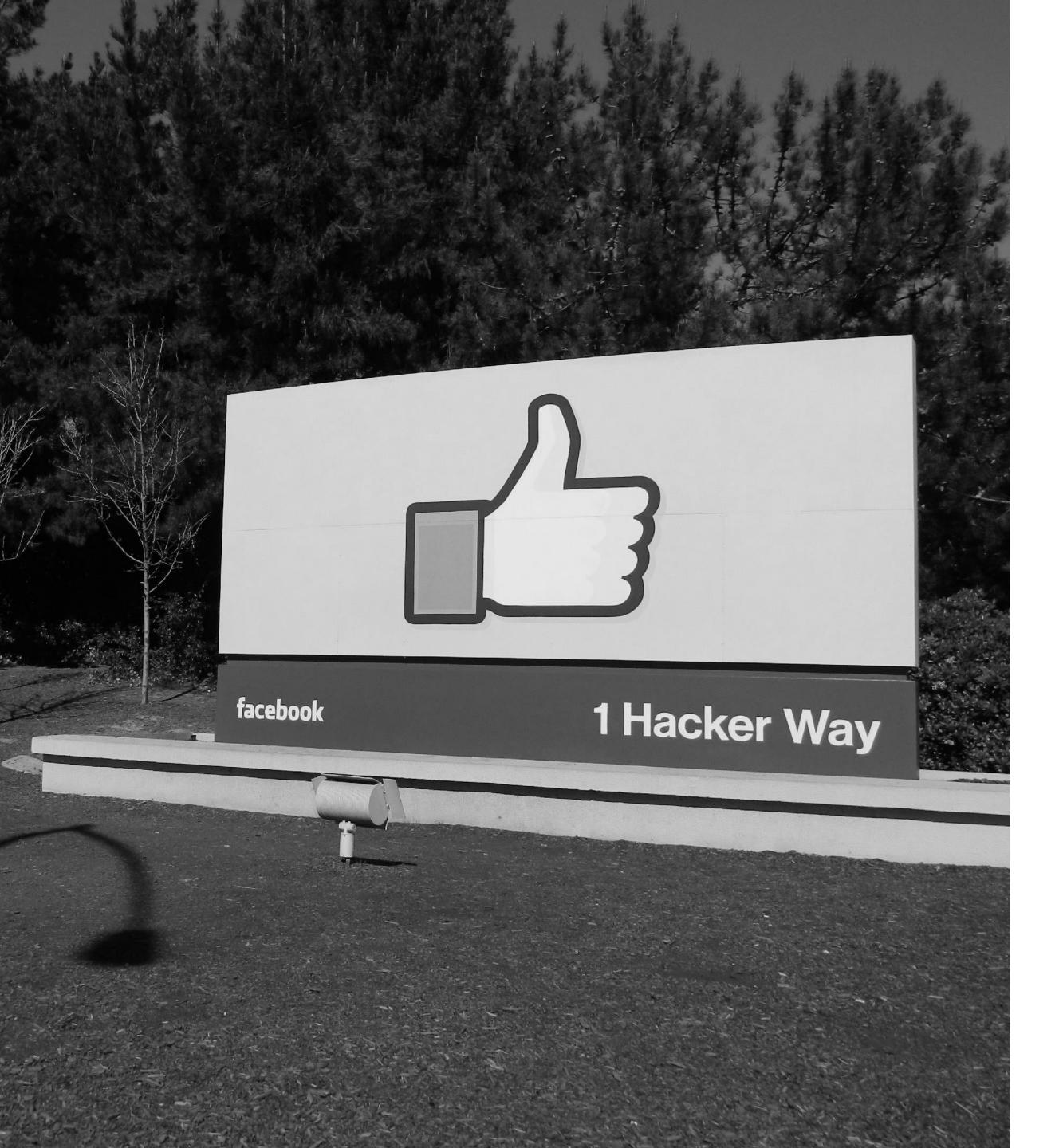

## WHY IS PRIVACY IMPORTANT?

- > Human right
- ➤ Too much data already collected
- ➤ Information is everywhere
- ➤ Individuals have become the product

### Bupa employee steals 547,000 customers' data

### Verizon partner data breach exposes millions of customer records

This sophisticated hotel, ideally

has han resonance in resonance in the Book of the court

XXXXX CFOMPLE

Accessed through an unprotected Amazon S3 storage server

17900

After Security Breach Exposes 2.9 Million Adobe Users

C40

5300

### Wells Fargo Accidentally Releases Trove of Data on Wealthy Clients

Security sucks: measures often disabled to increase productivity

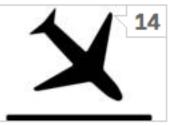

### Flight Centre leaks fliers' passport details to 'potential suppliers'

Human error at travel company Flight Centre has resulted in a leak of personal information, including data of customers' passports. "Personal information relating to some leisure customers in Australia was accidentally made available to a small number of potential third party suppliers for a short period of time," a ...

Simon Sharwood, 13 days

## LATEST BREACHES THAT IMPACTED PEOPLE'S LIVES

**Equifax (2017)** 143 Million accounts hacked financial exposure (credit), credit card data & personal information

> Ashley Madison (2015) 37 Million accounts hacked extorsion, divorces, suicides

> > OPM (2015)

21 Million US government personnel foreign assets, informant data, addictions & relationship issues

(C)(0)

C40

5300

COB

CP36

4790

1980

4380

This sophisticated hotel, ideally

Pas hao restaurant Book over

XXXXX Crowns

misharus

restar

1079718,4079810,4080204 70733,4070430,4078458,4078538 9320, 4079356, 4079383, 407938 8505150,8505152,850583 B00096,8300273,8502184,85039 8506751,8506255,8506762,850 01990,1350001,6750722,1 1563, 1351727, 3300107, 3300130 4029815,403110 132677, 4036509, 4036527, 403801 4044543, 4045096, 4045293, 40456 8,4041776,4043 4,4047593,4048347,4048980,404 1591, 4056126, 4056682, 4058016, 40 837,4046904,40 262724, 4063881, 4064468, 4064796, 4064904 268550, 4068560, 4068591, 4068832, 4069148 50750,4051887,

## YOUR ADVERSARIES

Who's after your data?

# VIRUSES

Automated scripts to steal data

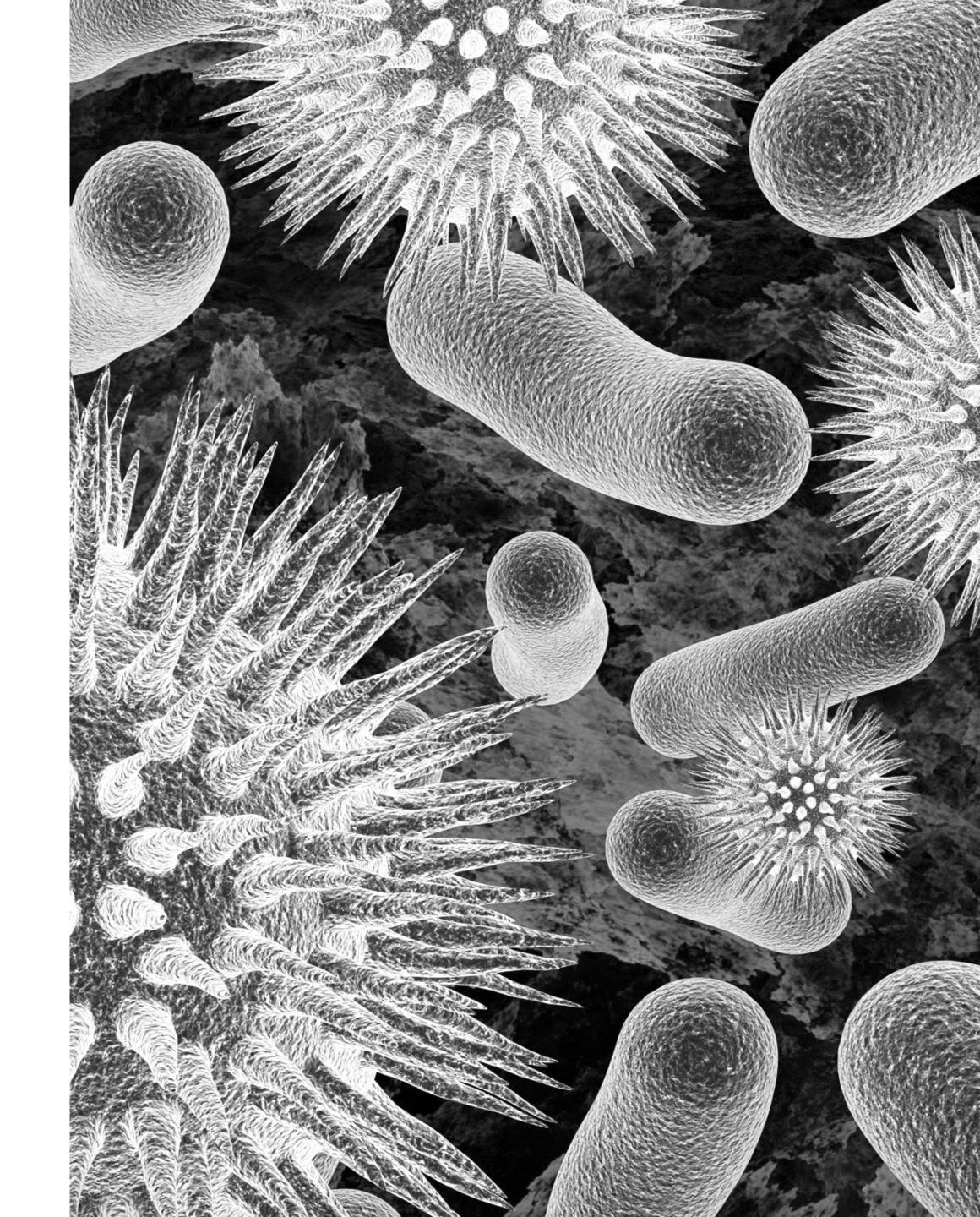

# SCRIPT KIDDIES

Using free tools and often have no clue what they're doing

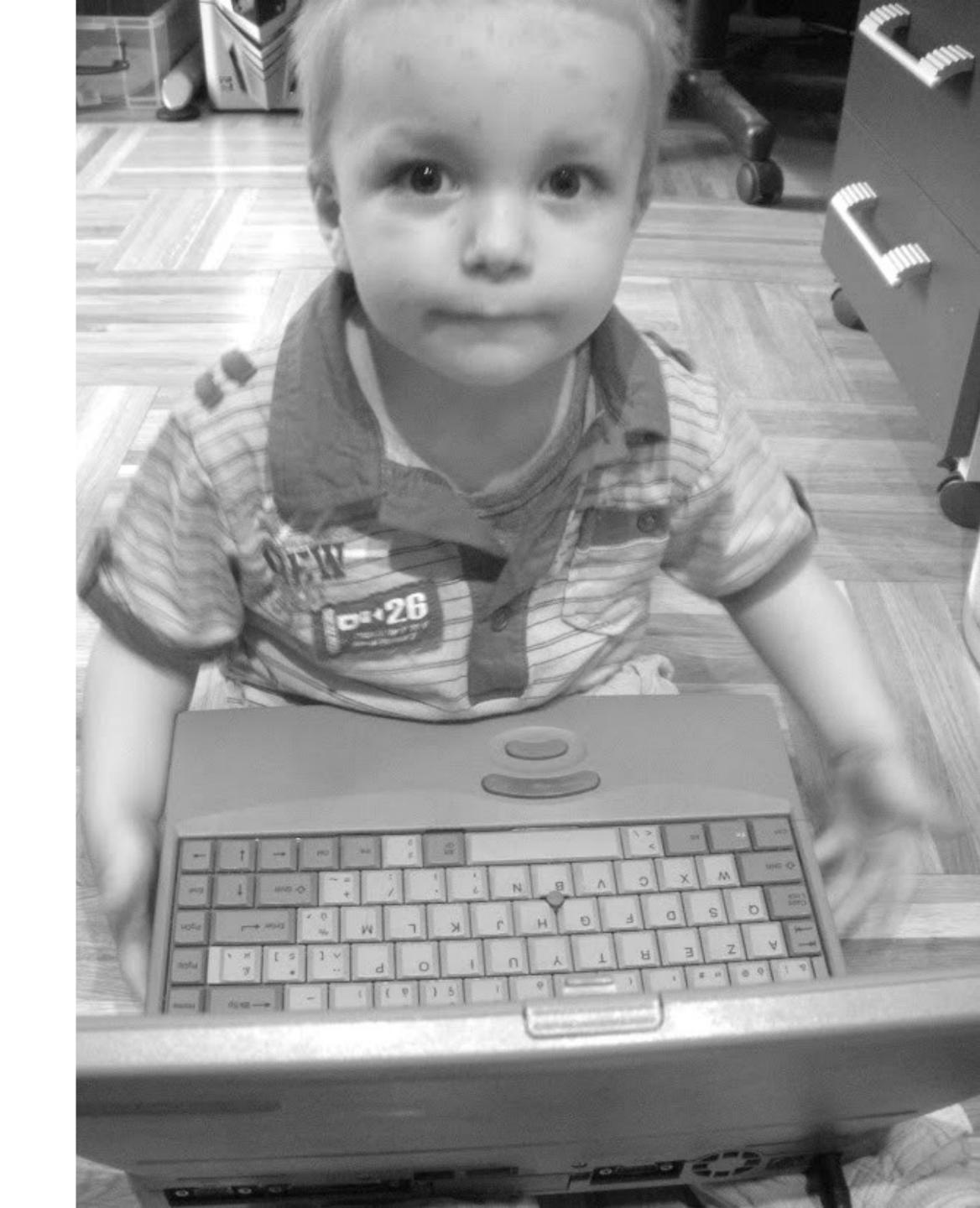

# SOFTWARE ENGINEERS

These people are new to security and try out things they have learned

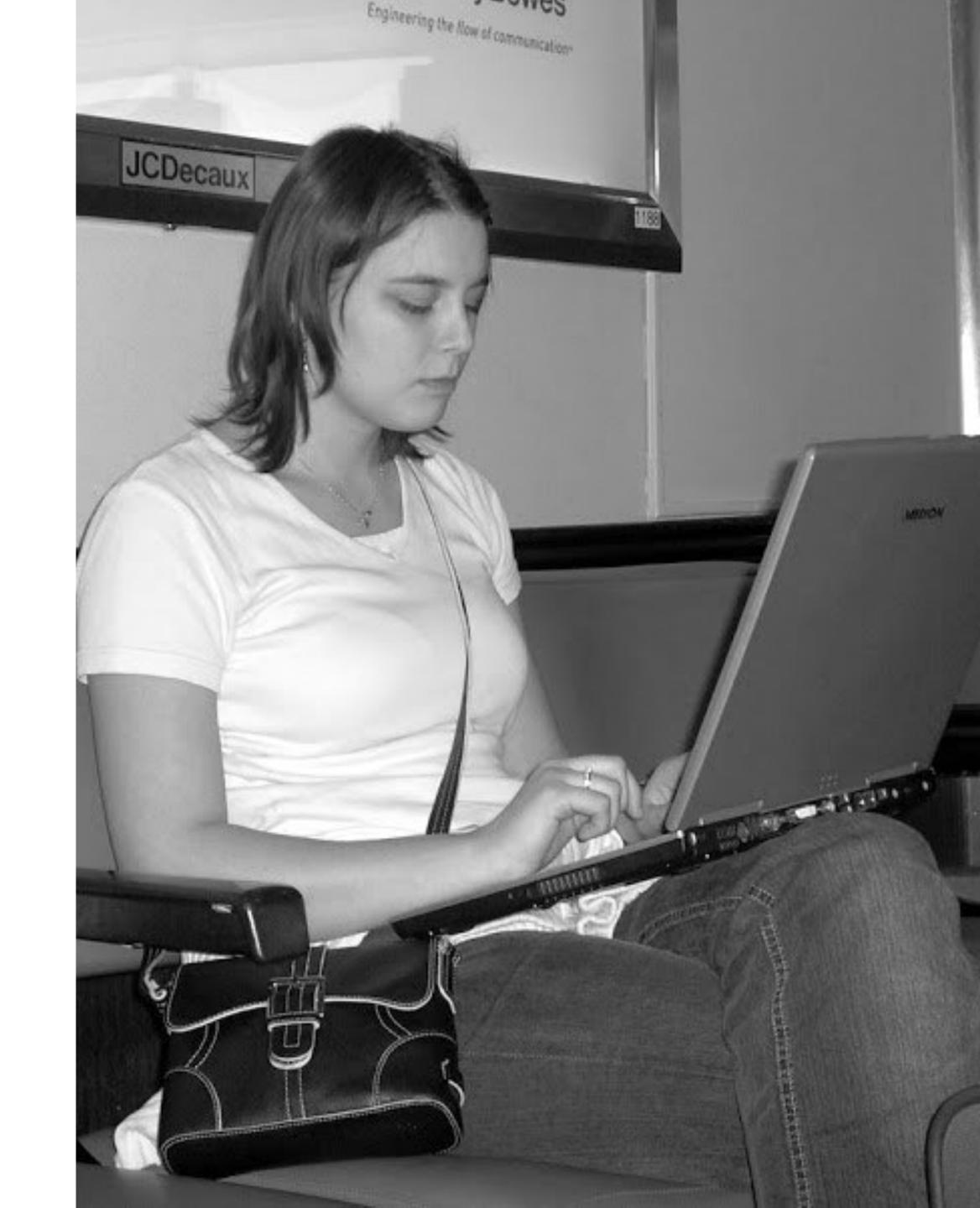

# PROFESSIONALS

They are the security experts!

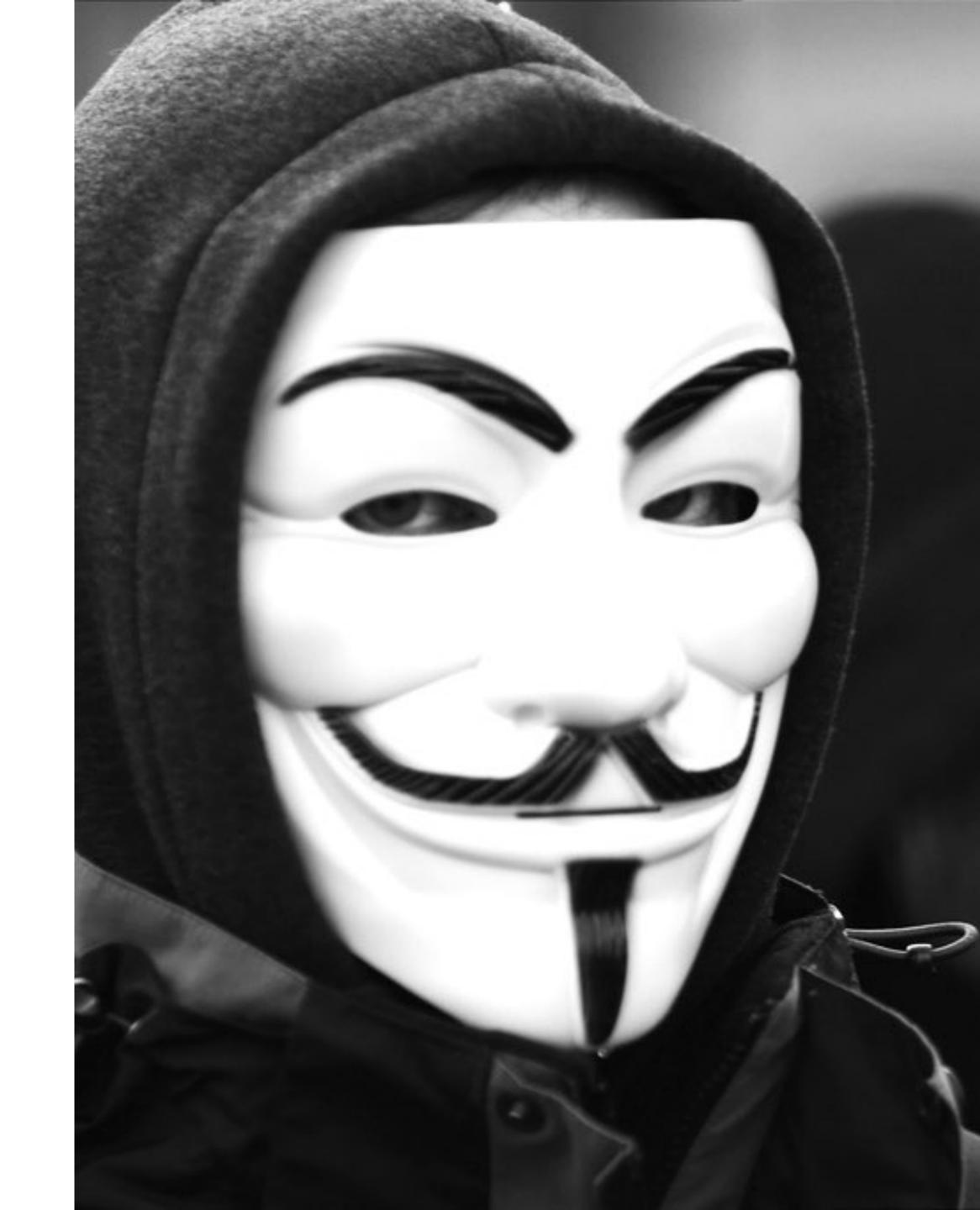

# COMPETITION

They're after your secret sauce

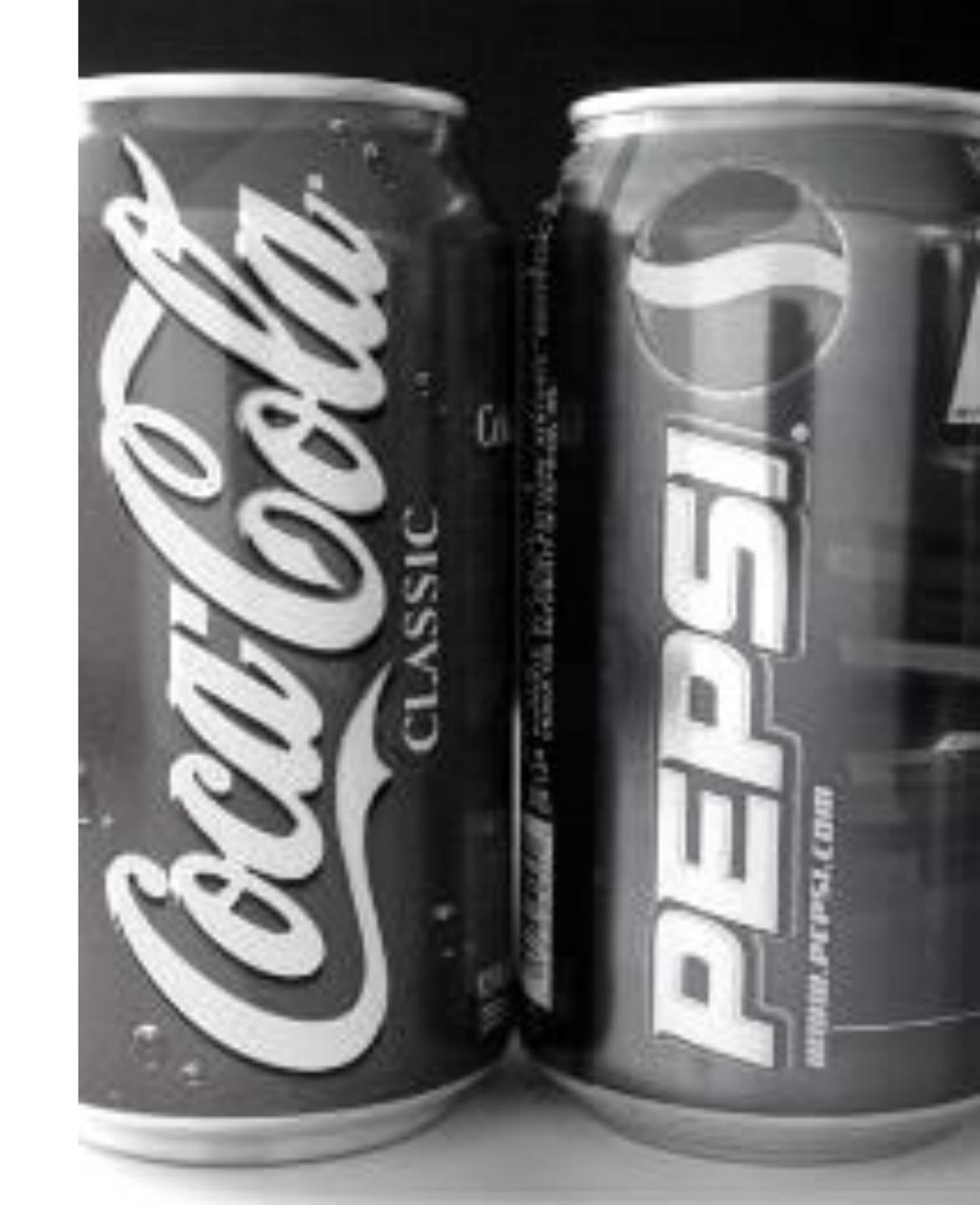

## NATION STATES

They might already be inside ...

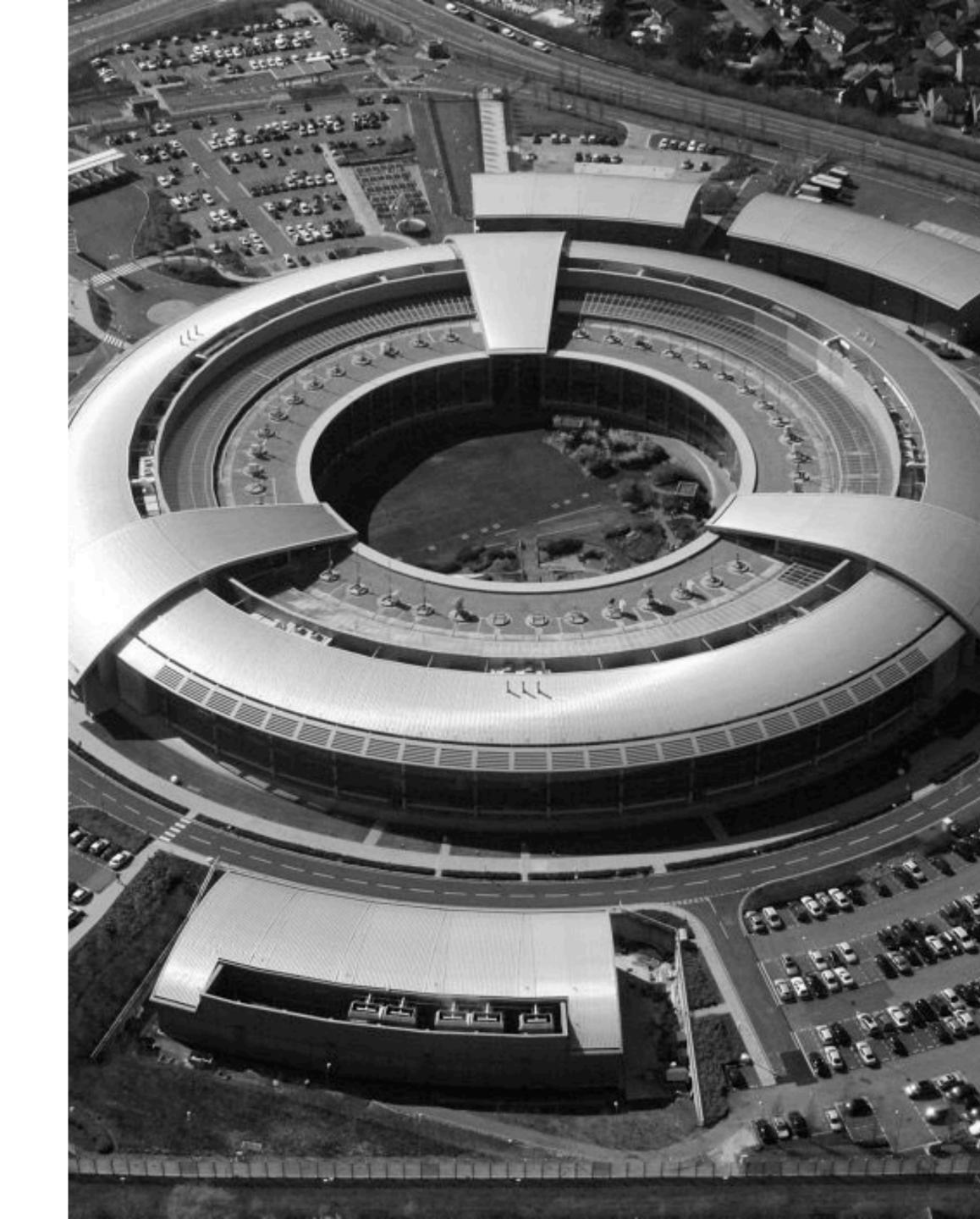

# EMPLOYEES

They have all the access!

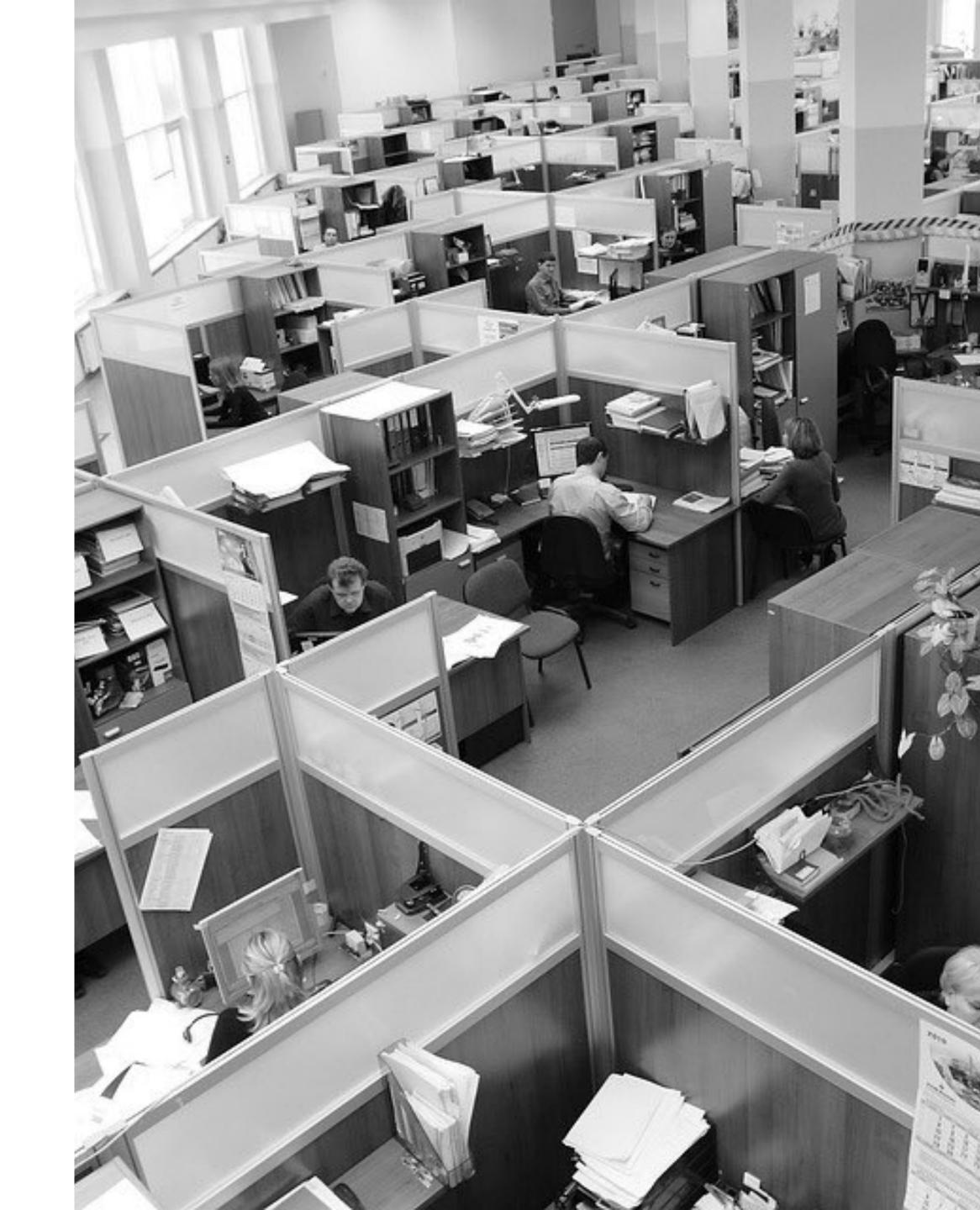

## WHATIF

A service I use has been breached?

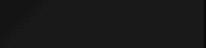

**';-**-)

Domain search Who's been pwned Passwords API About Donate 🕏 🦰

## ';--have i been pwned?

Check if you have an account that has been compromised in a data breach

email address or username

pwned?

252

pwned websites

4,820,896,763

pwned accounts

57,485

pastes

55,449,811

paste accounts

### Top 10 breaches

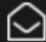

711,477,622 Onliner Spambot accounts

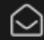

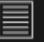

593,427,119 Exploit.In accounts ③

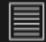

457,962,538 Anti Public Combo List

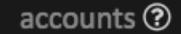

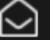

393,430,309 River City Media Spam List accounts 🖸

### Oh no — pwned!

Pwned on 5 breached sites and found no pastes (subscribe to search sensitive breaches)

Notify me when I get pwned

🖔 🔑 Donate

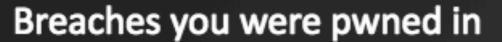

A "breach" is an incident where a site's data has been illegally accessed by hackers and then released publicly. Review the types of data that were compromised (email addresses, passwords, credit cards etc.) and take appropriate action, such as changing passwords.

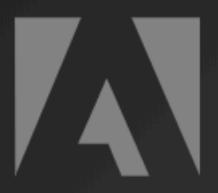

**Adobe**: In October 2013, 153 million Adobe accounts were breached with each containing an internal ID, username, email, *encrypted* password and a password hint in plain text. The password cryptography was poorly done and many were quickly resolved back to plain text. The unencrypted hints also disclosed much about the passwords adding further to the risk that hundreds of millions of Adobe customers already faced.

Compromised data: Email addresses, Password hints, Passwords, Usernames

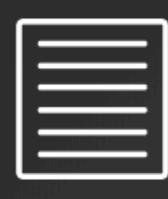

**Exploit.In** (unverified): In late 2016, a huge list of email address and password pairs appeared in a "combo list" referred to as "Exploit.In". The list contained 593 million unique email addresses, many with multiple different passwords hacked from various online systems. The list was broadly circulated and used for "credential stuffing", that is attackers employ it in an attempt to identify other online systems where the account owner had reused their password. For detailed background on this incident, read Password reuse, credential stuffing and another billion records in Have I been pwned.

Compromised data: Email addresses, Passwords

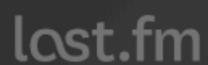

Last.fm: In March 2012, the music website Last.fm was hacked and 43 million user accounts were exposed. Whilst Last.fm knew of an incident back in 2012, the scale of the hack was not known until the data was released publicly in September 2016. The breach included 37 million unique email addresses, usernames and passwords stored as unsalted MD5 hashes.

Compromised data: Email addresses, Passwords, Usernames, Website activity

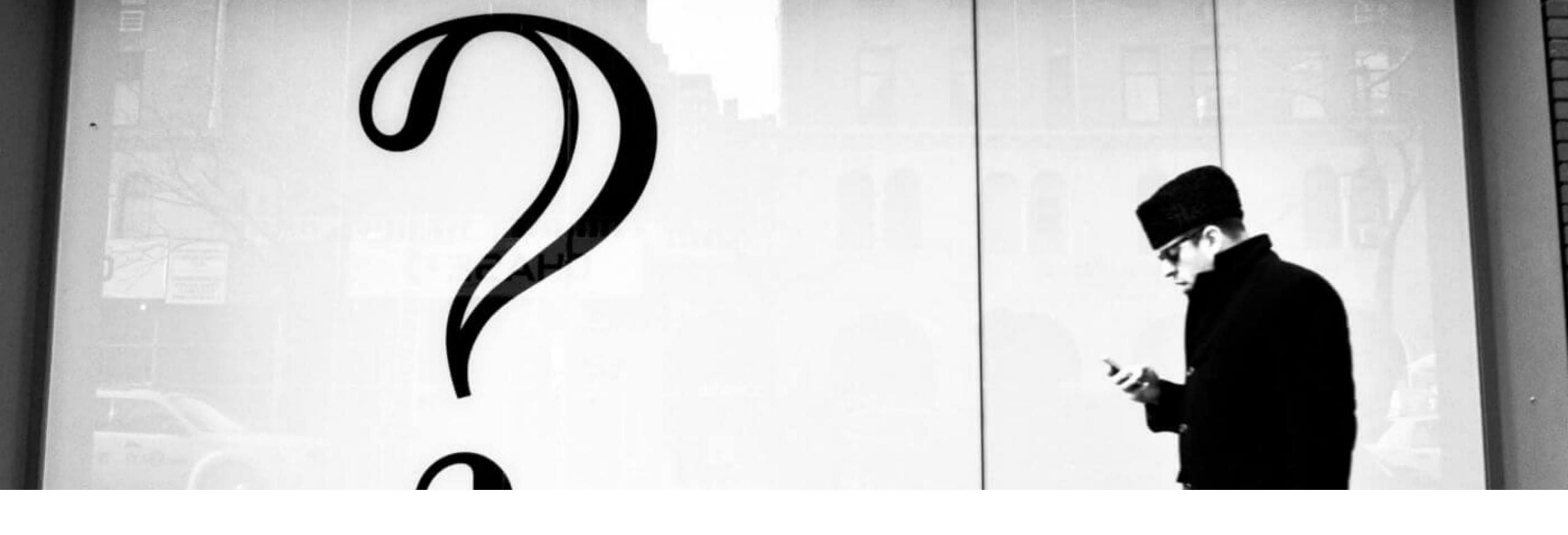

# HOW TO PROTECT PRIVACY?

Time to step up and give trust back to your customers

# DON'T COLLECT ALL THE THINGS!

Keep it to a bare minimum

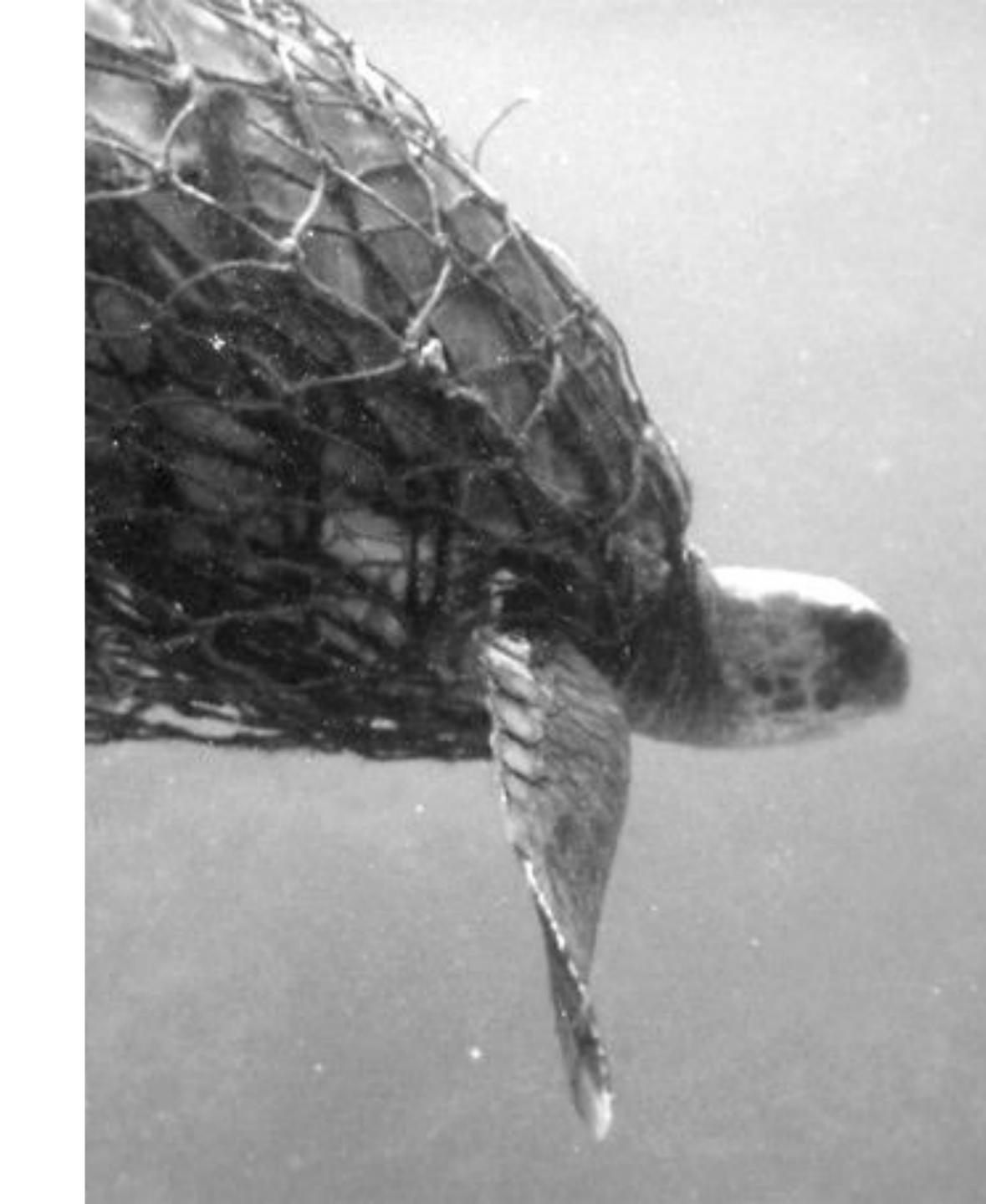

## LIMIT EXPIRATION

Don't keep longer than needed

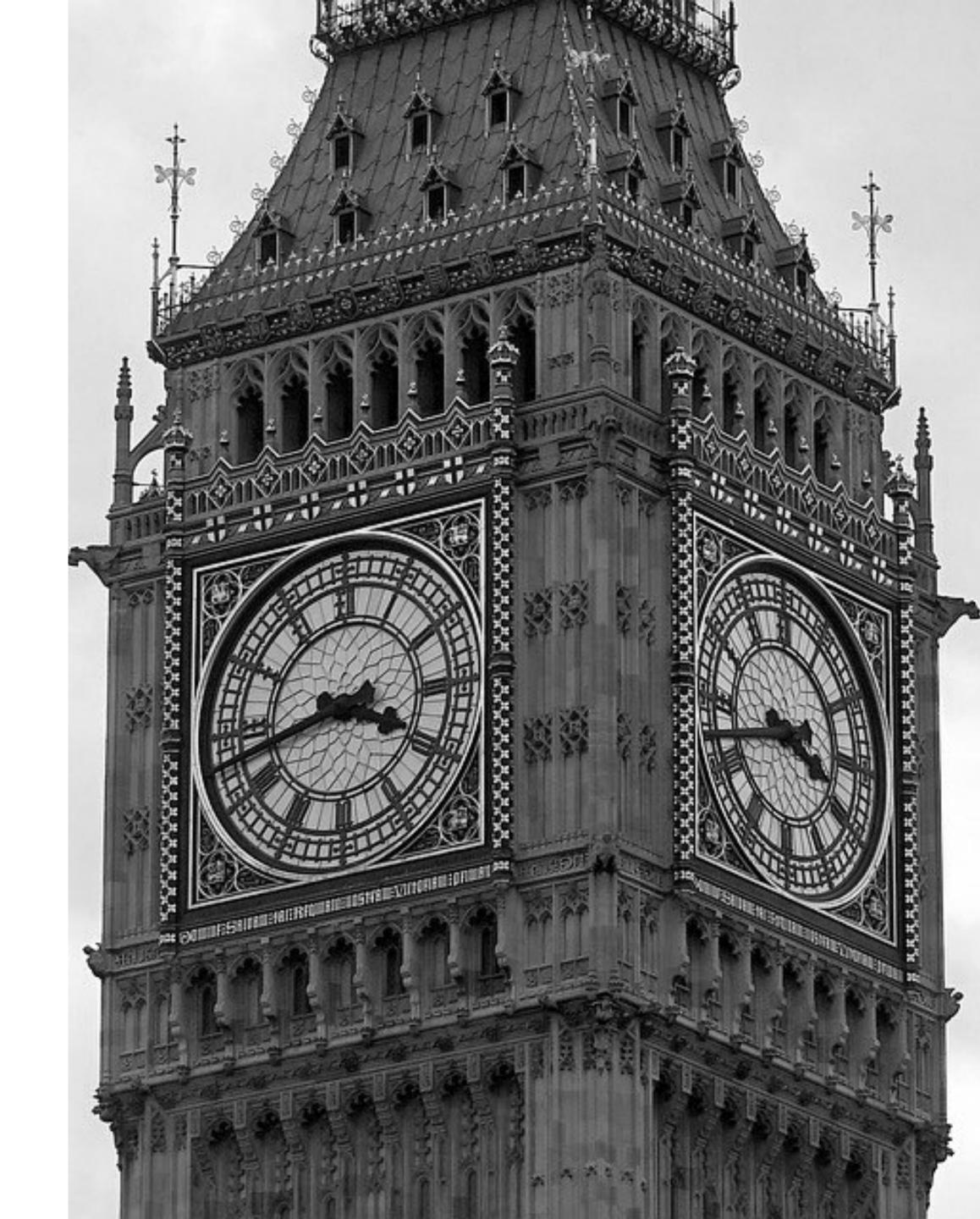

## SEPARATE

Keep private information somewhere different from other (business) data

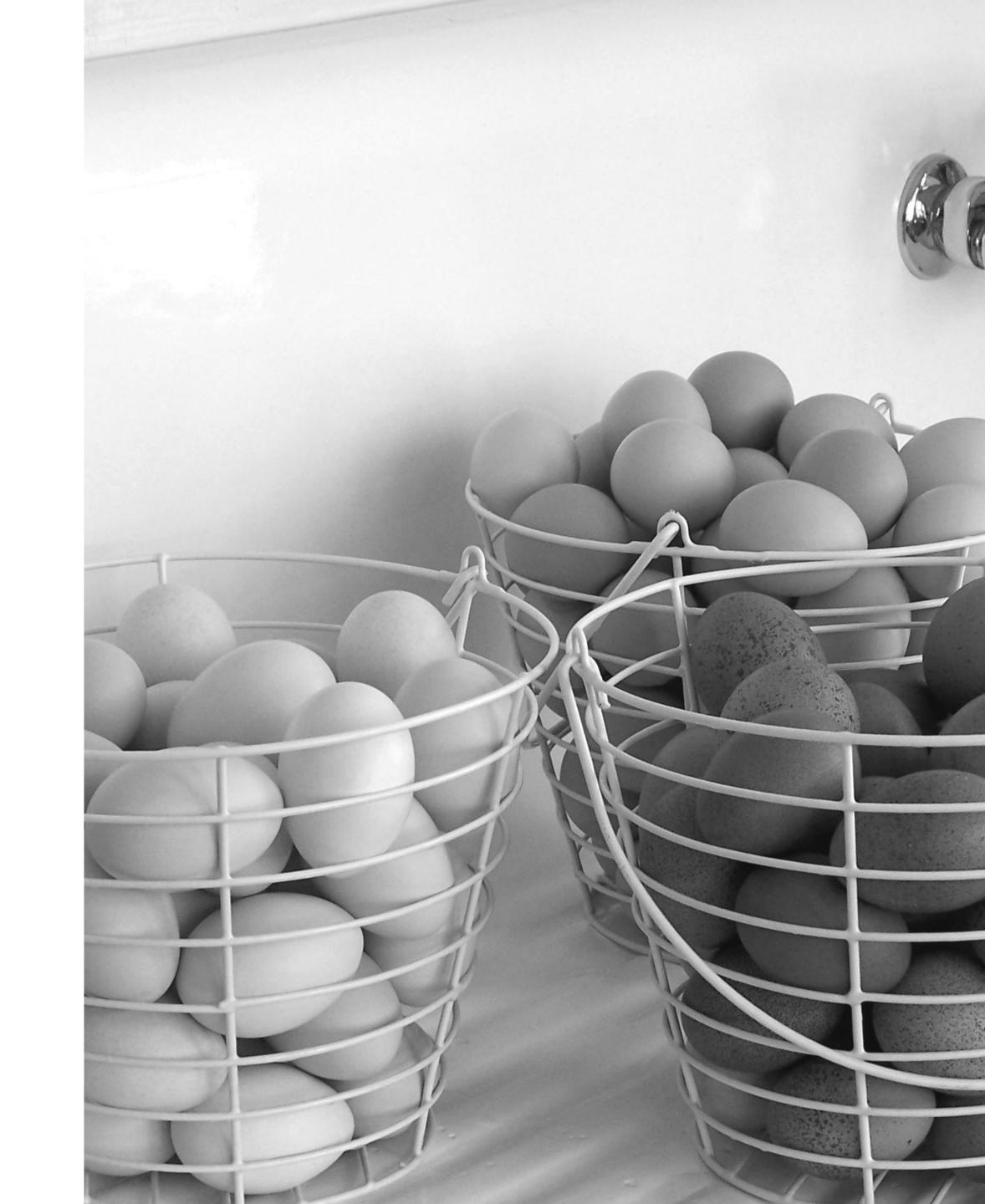

## DON'T EXPOSE

Keep private data hidden from views

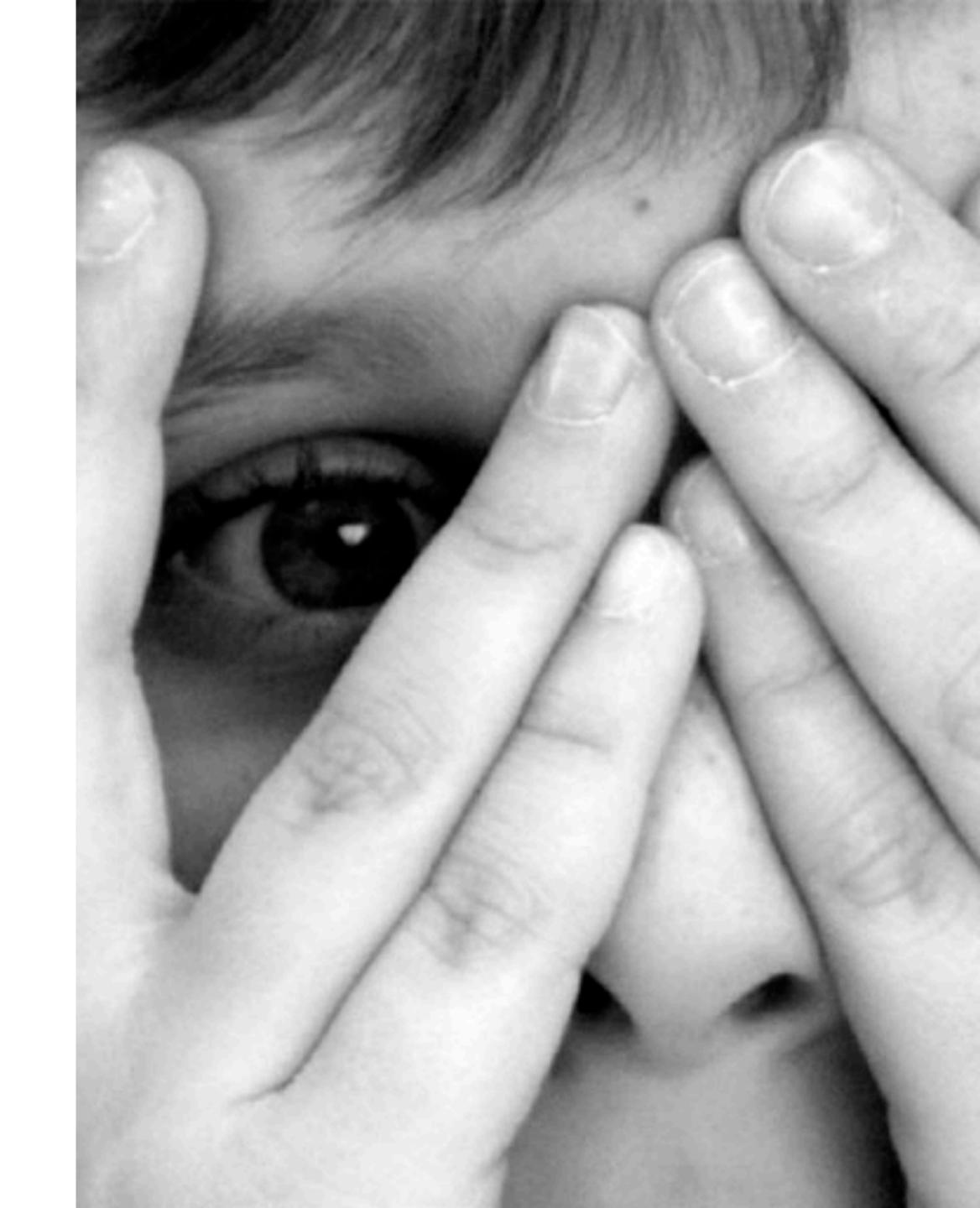

# SERVICE BINGO

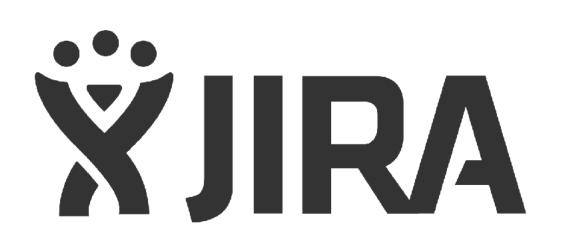

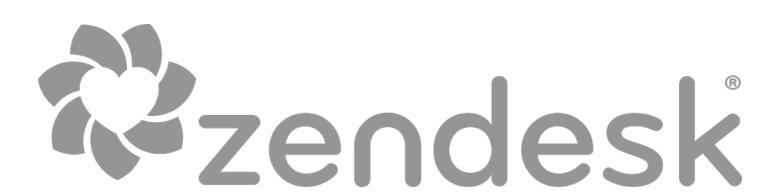

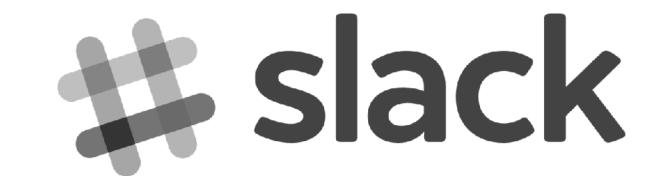

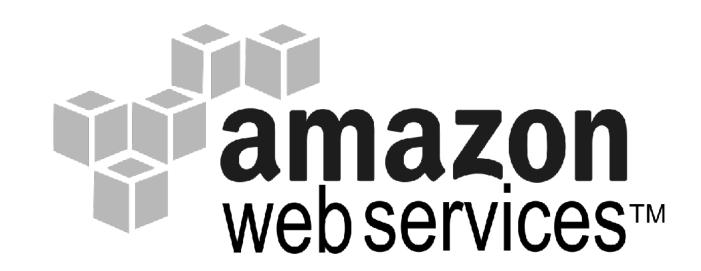

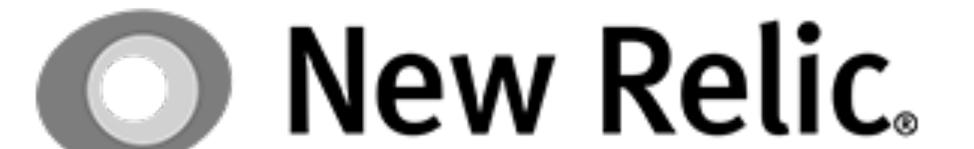

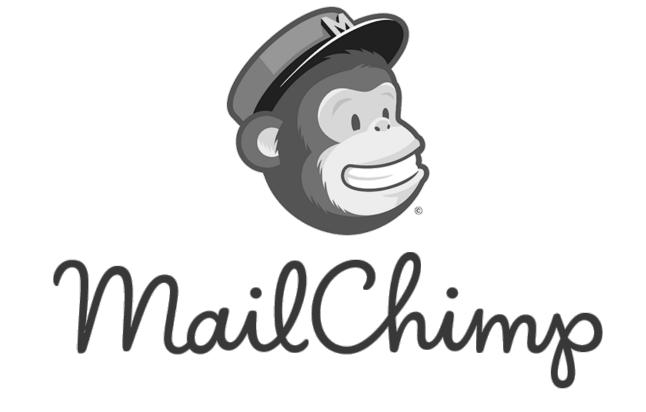

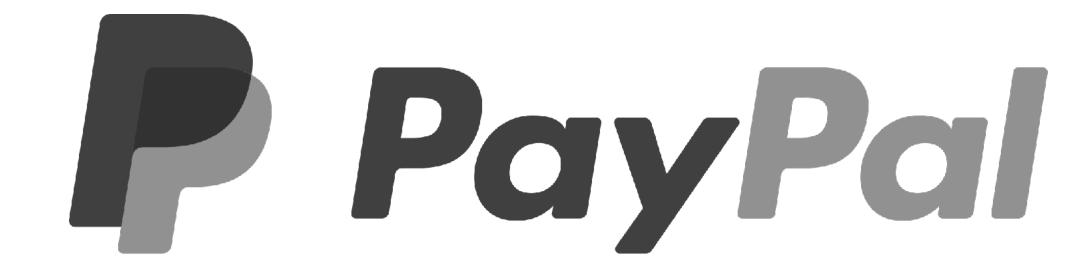

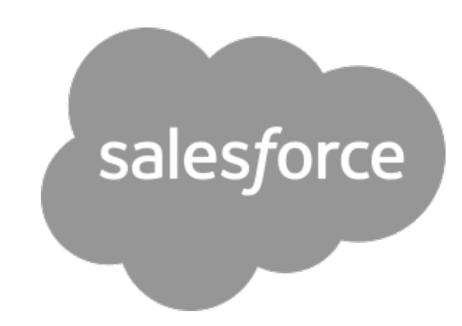

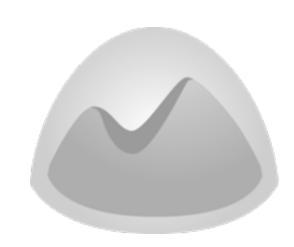

Basecamp®

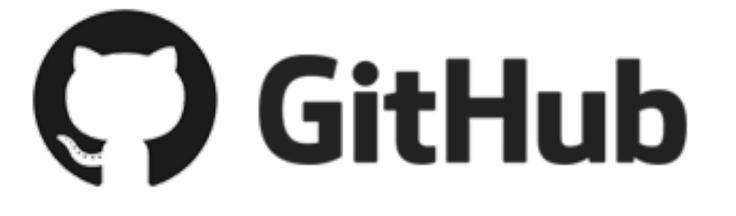

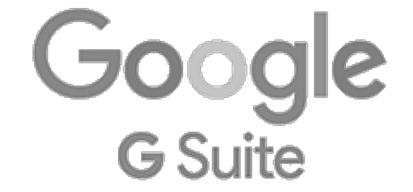

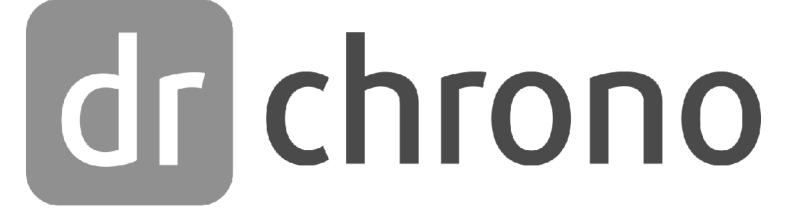

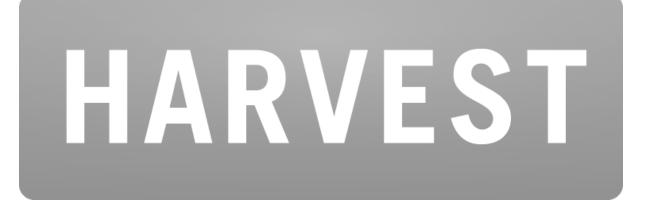

### DO YOU HAVE AN AGREEMENT WITH YOUR SERVICE PROVIDER?

### CONFIDENTIAL

### Customer EU Data Processing Addendum

This Data Processing Addendum ("DPA"), forms part of the Agreement between The Rocket Science Group LLC d/b/a MailChimp ("MailChimp") and \_\_\_\_\_\_\_

("Customer") and shall be effective on the date both parties execute this DPA ("Effective Date"). All capitalized terms not defined in this DPA shall have the meanings set forth in the Agreement.

### Definitions

"Affiliate" means an entity that directly or indirectly Controls, is Controlled by or is under common Control with an entity.

"Agreement" means MailChimp's Terms of Use, which govern the provision of the Services to Customer, as such terms may be updated by MailChimp from time to time.

"Control" means an ownership, voting or similar interest representing fifty percent (50%) or more of the total interests then outstanding of the entity in question. The term "Controlled" shall be construed accordingly.

"Customer Data" means any Personal Data that MailChimp processes on behalf of Customer as a Data Processor in the course of providing Services, as more particularly described in this DPA.

## SOME EXAMPLES

Technical things you can do right now!

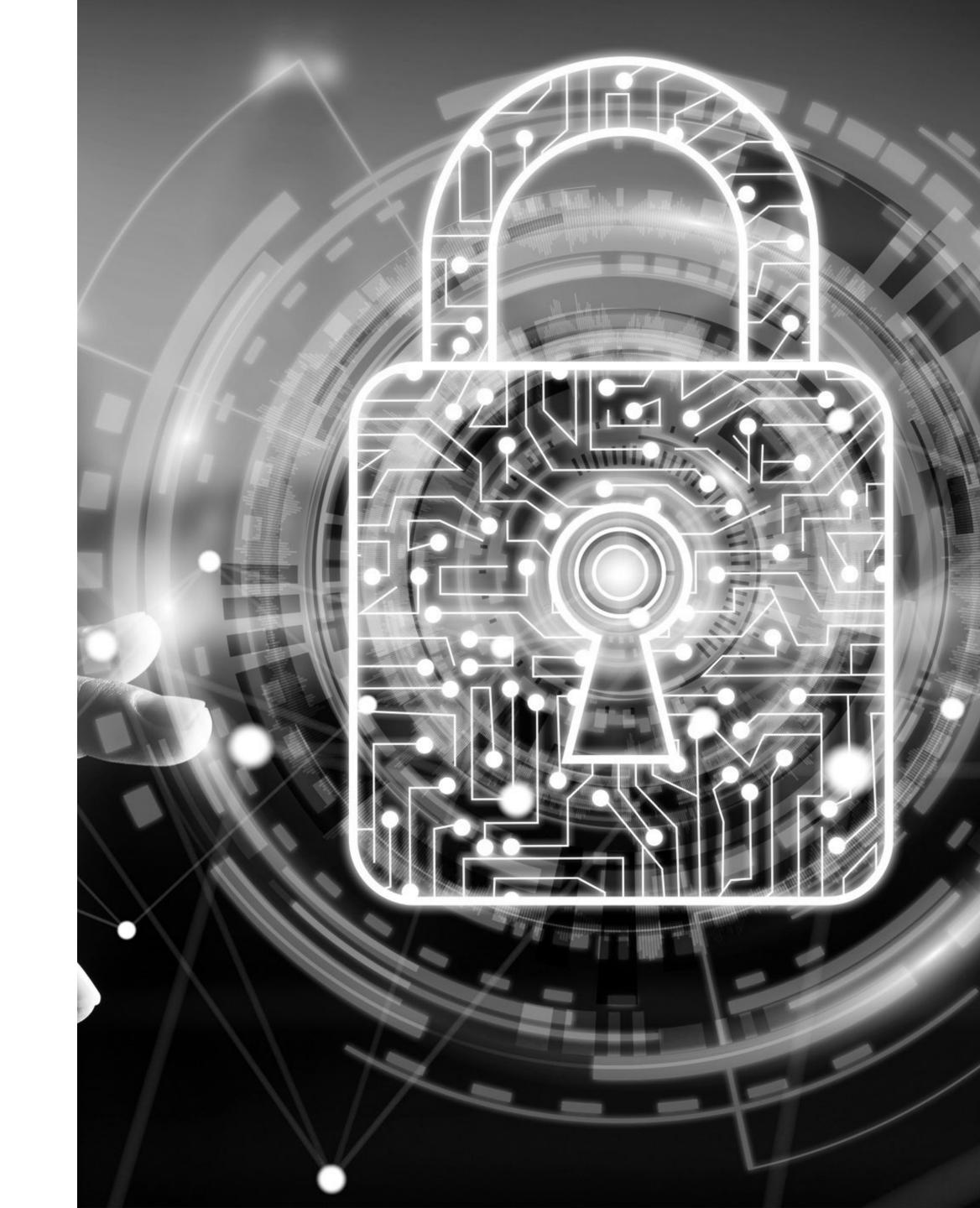

## "SECRETS" MANAGEMENT

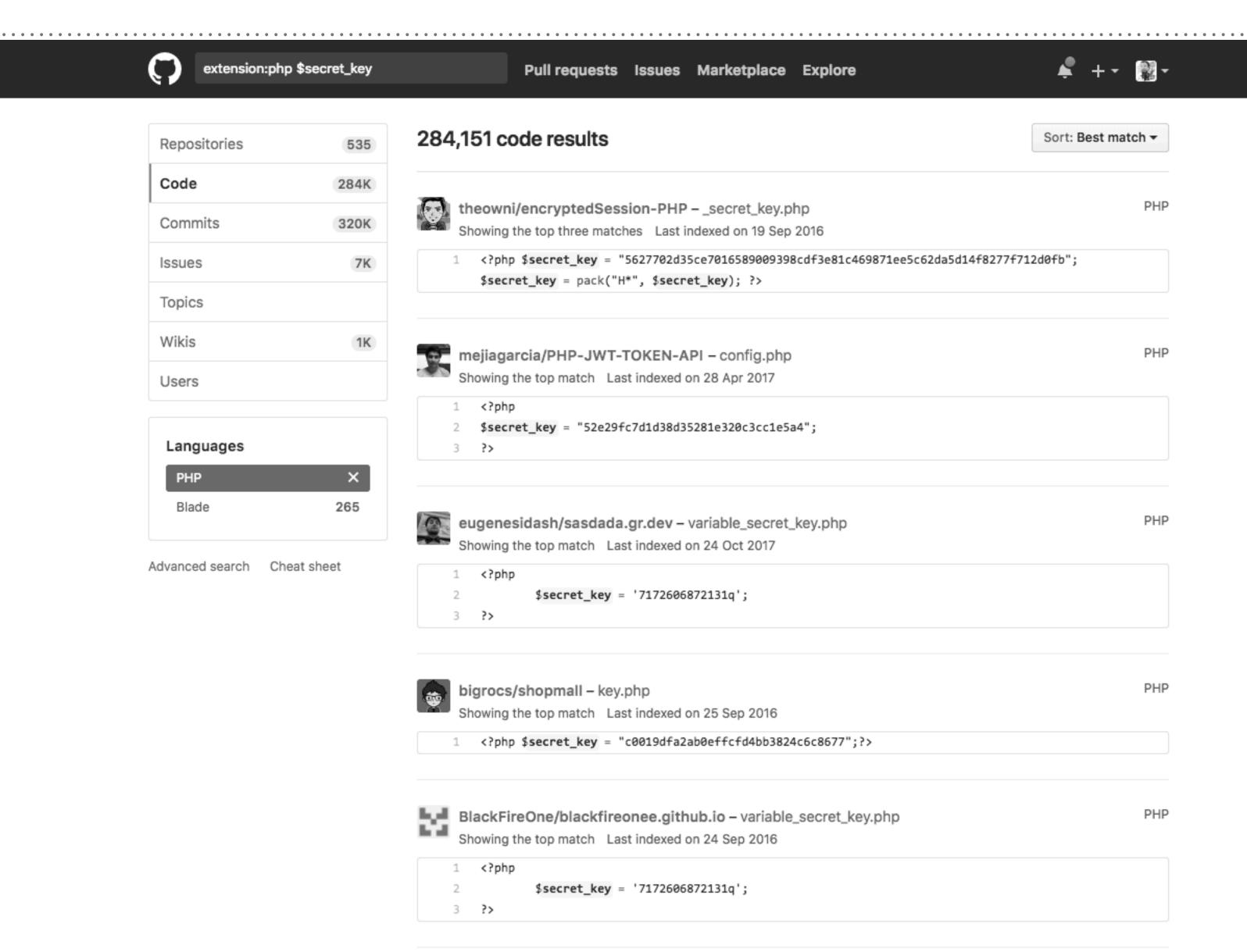

### PROTECT YOUR SECRETS

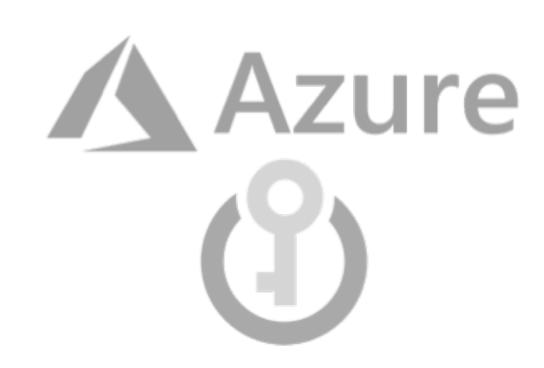

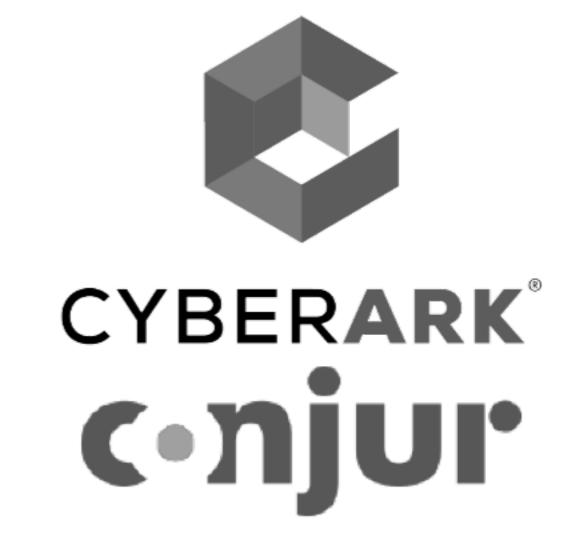

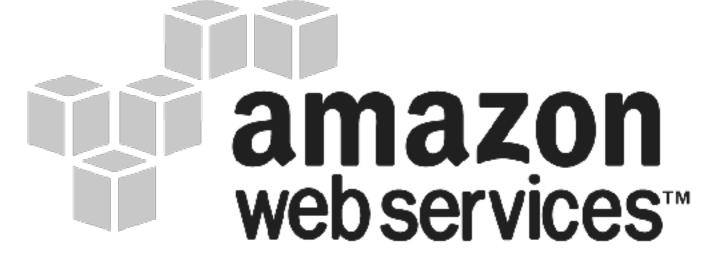

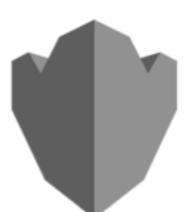

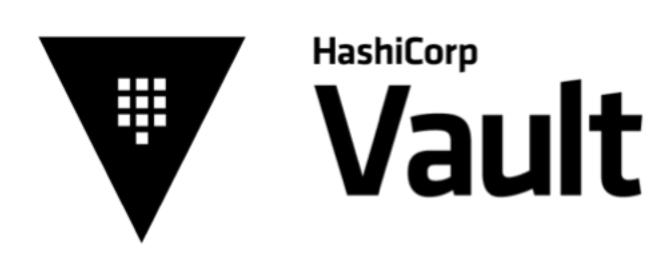

## HASHICORP VAULT

- ➤ Tool for managing secrets
  - > vaultproject.io
- > Secures, stores and controls
  - access tokens
  - > passwords
  - > certificates
  - ➤ API keys
  - > ... others
- Access Control

- ➤ Key Rolling
- ➤ Configurable lease time
- ➤ Audit logs
- ➤ Open Source

Application Tokens

Database credentials

Audit logs

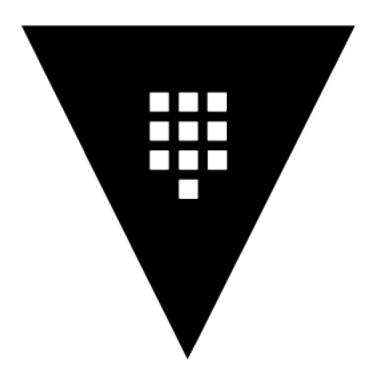

HashiCorp

Vault aut

Stored Secrets

Cloud Temp keys

## **EXAMPLE: TEMPORARY AWS ACCOUNT**

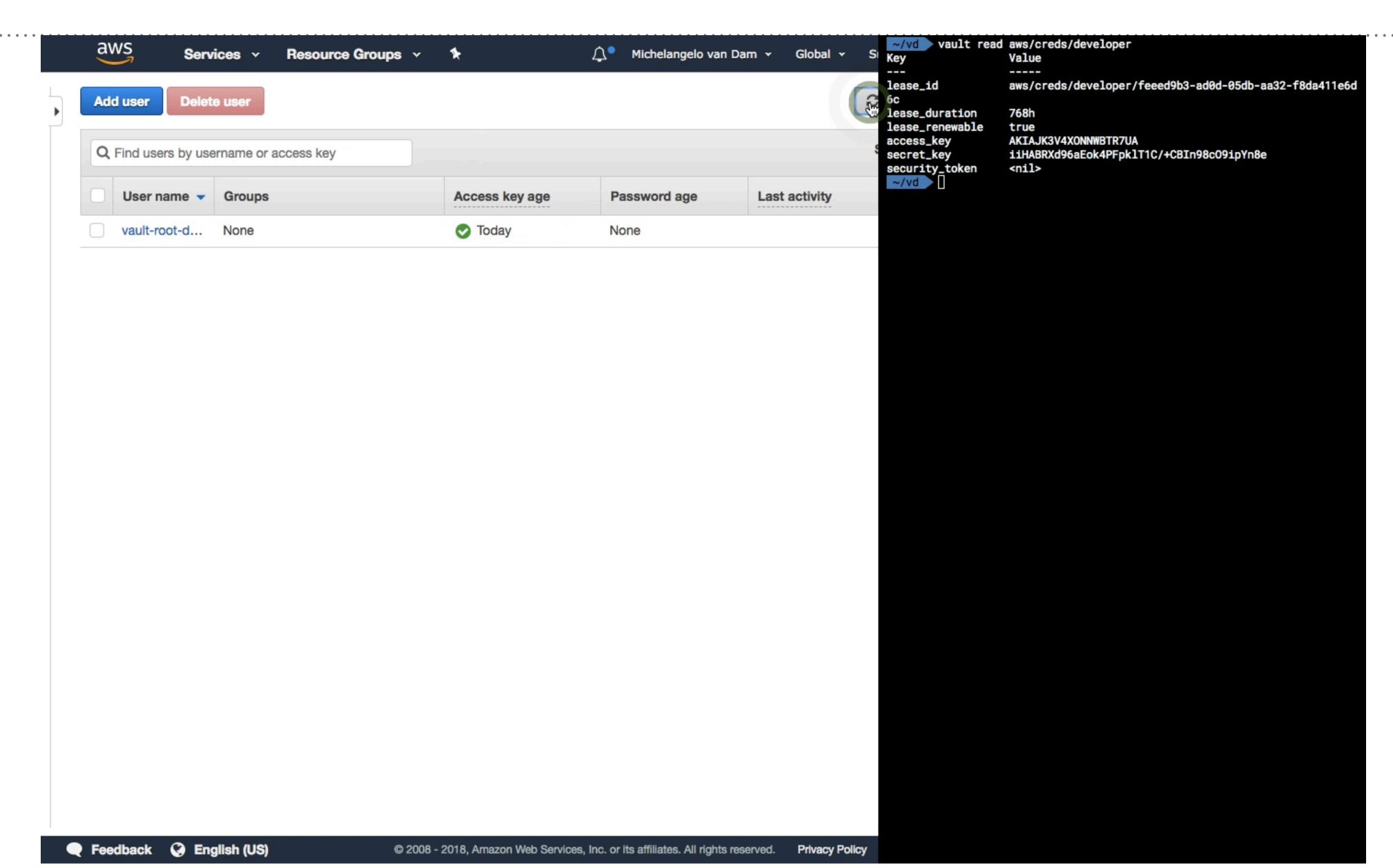

### 2. DragonBe's Haunted Terminal (mysql)

---

lease\_id database/creds/reader/bab70e22-c67b-b5df-a60b-2eb364cf97f5

lease\_duration 1h0m0s lease\_renewable true

password A1a-pp5uqzzu63qqy59p

username v-root-reader-396urs6vpuywyyyx77

mysql -uv-root-reader-396urs6vpuywyyyx77 -p vault\_demo Enter password:

Reading table information for completion of table and column names You can turn off this feature to get a quicker startup with -A

Welcome to the MySQL monitor. Commands end with ; or \g.

Your MySQL connection id is 14

Server version: 5.7.19 MySQL Community Server (GPL)

Copyright (c) 2000, 2017, Oracle and/or its affiliates. All rights reserved.

Oracle is a registered trademark of Oracle Corporation and/or its affiliates. Other names may be trademarks of their respective owners.

Type 'help;' or '\h' for help. Type '\c' to clear the current input statement.

# USE A TEAM PASSWORD MANAGER

1Password LastPass...

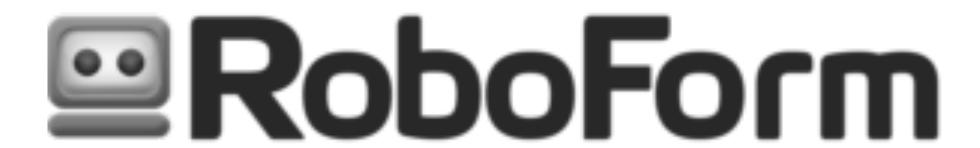

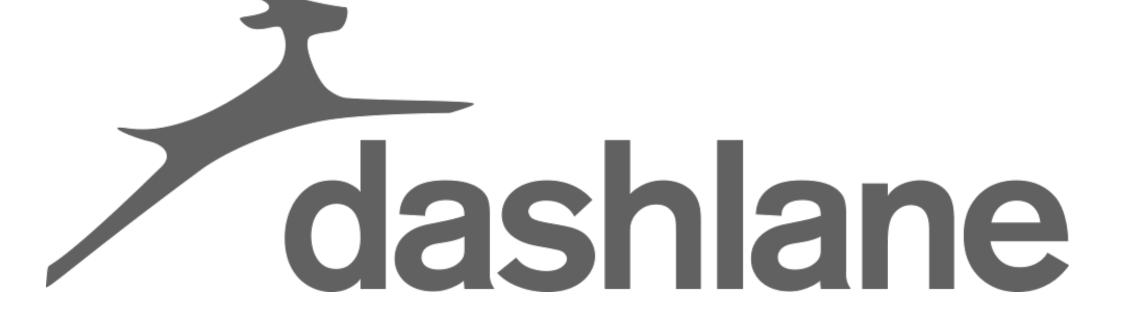

## GIVE 2FA TO EVERYONE!

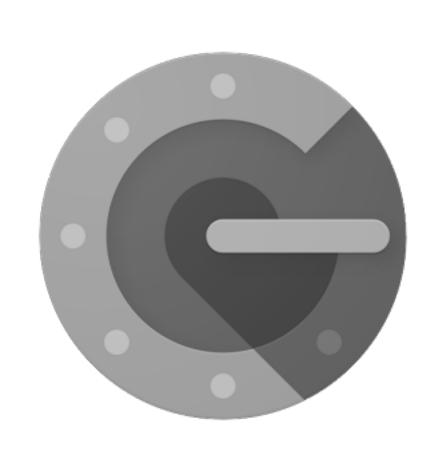

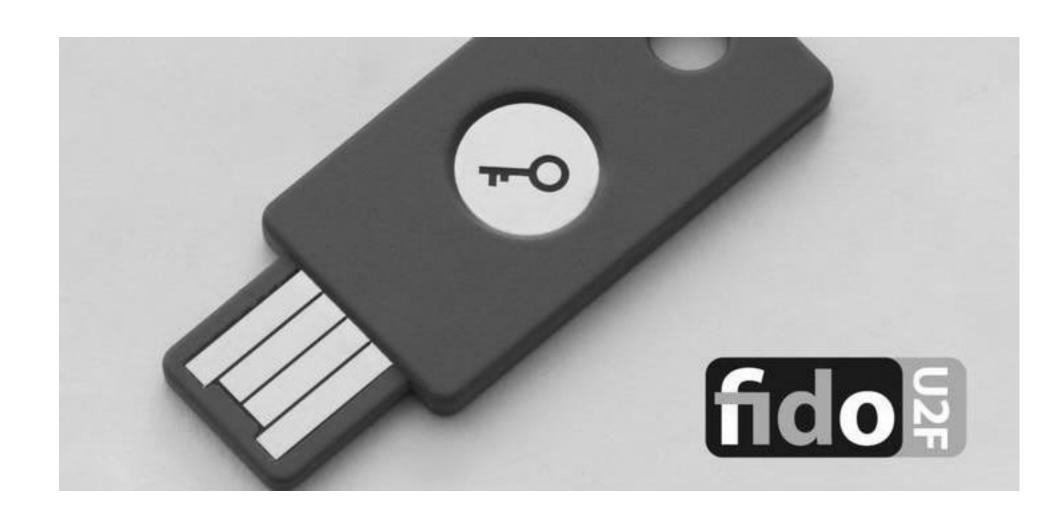

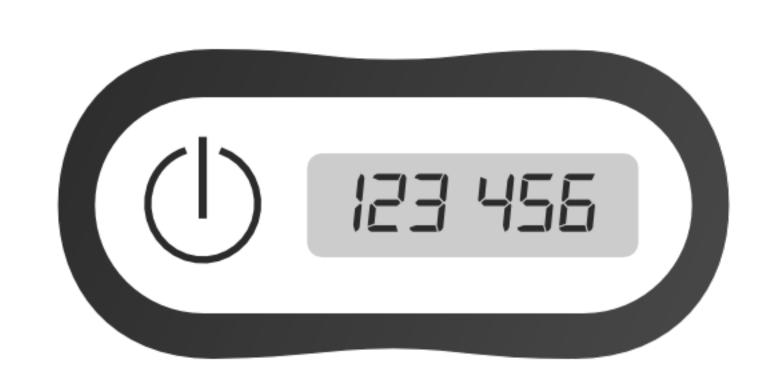

## AUDIT TRAILS WITH MIDDLEWARE & CQRS

- ➤ Log access to data
- ➤ Automate anonymising of privacy data
- ➤ Automate encryption of privacy data

## ...AND DON'T FORGET TO ENCRYPT YOUR STORAGE & COMMUNICATIONS!

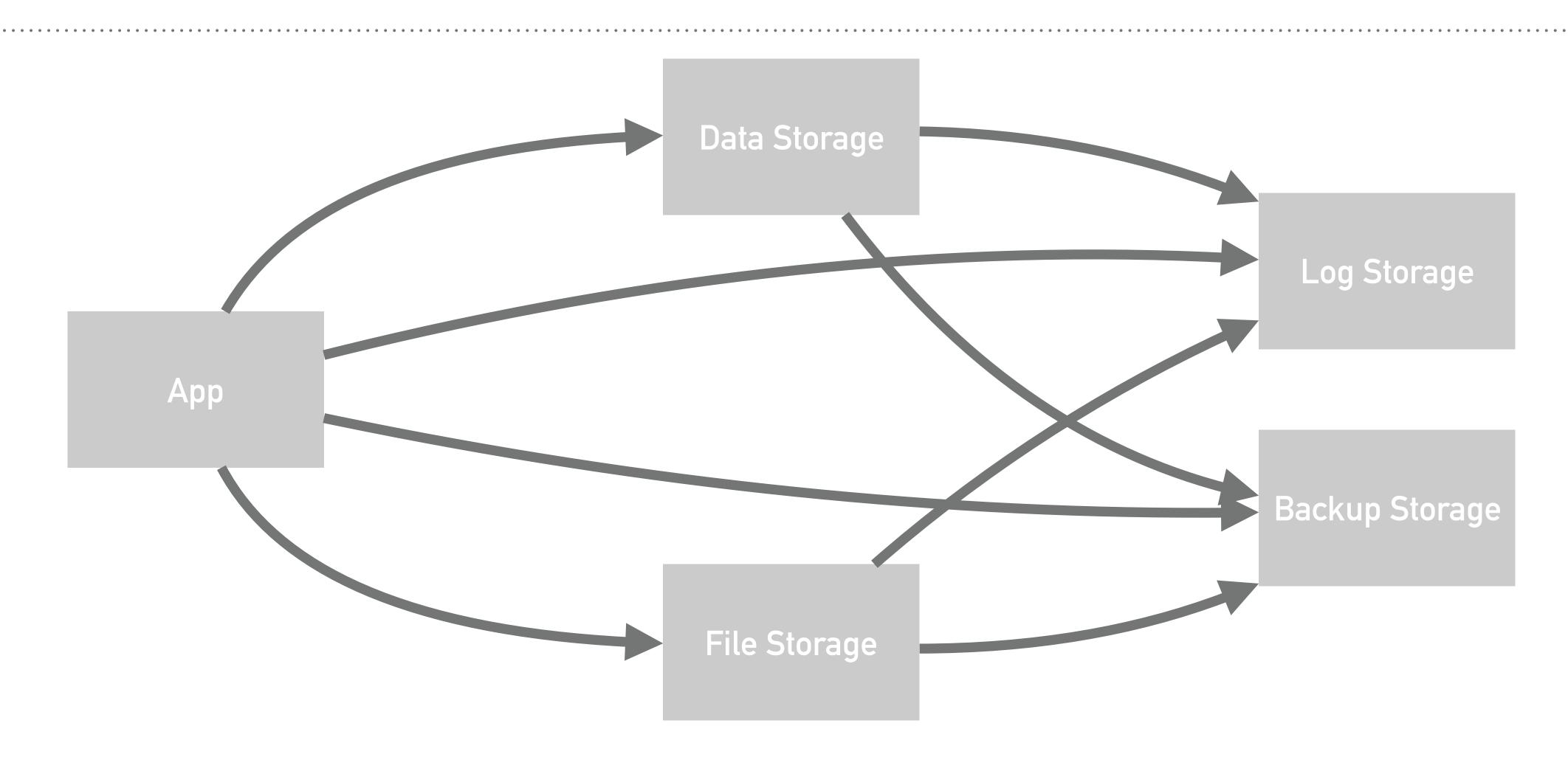

Public - private key exchange | encrypted data storage

# WHAT YOU CAN DO NOW!

Simple steps towards more privacy

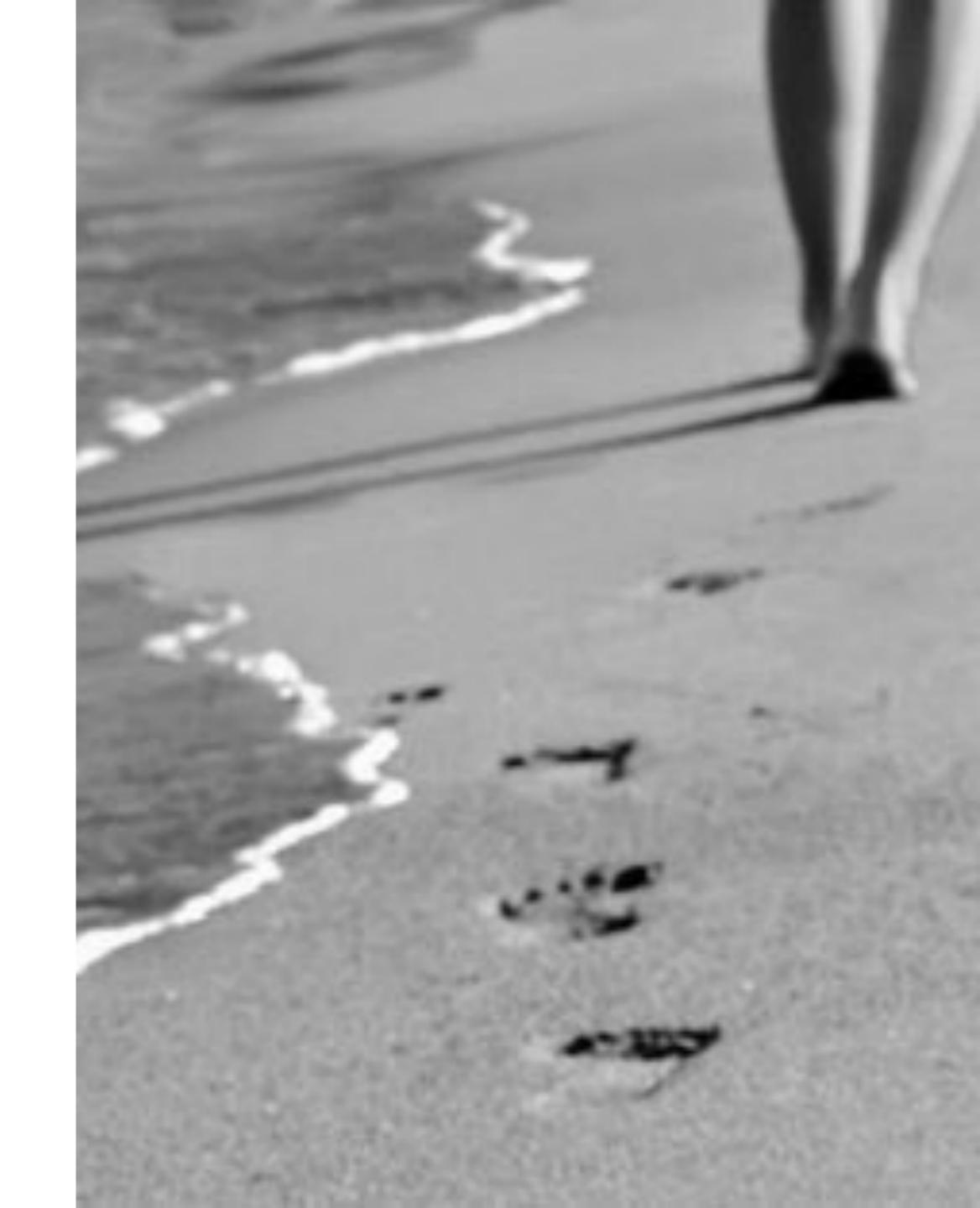

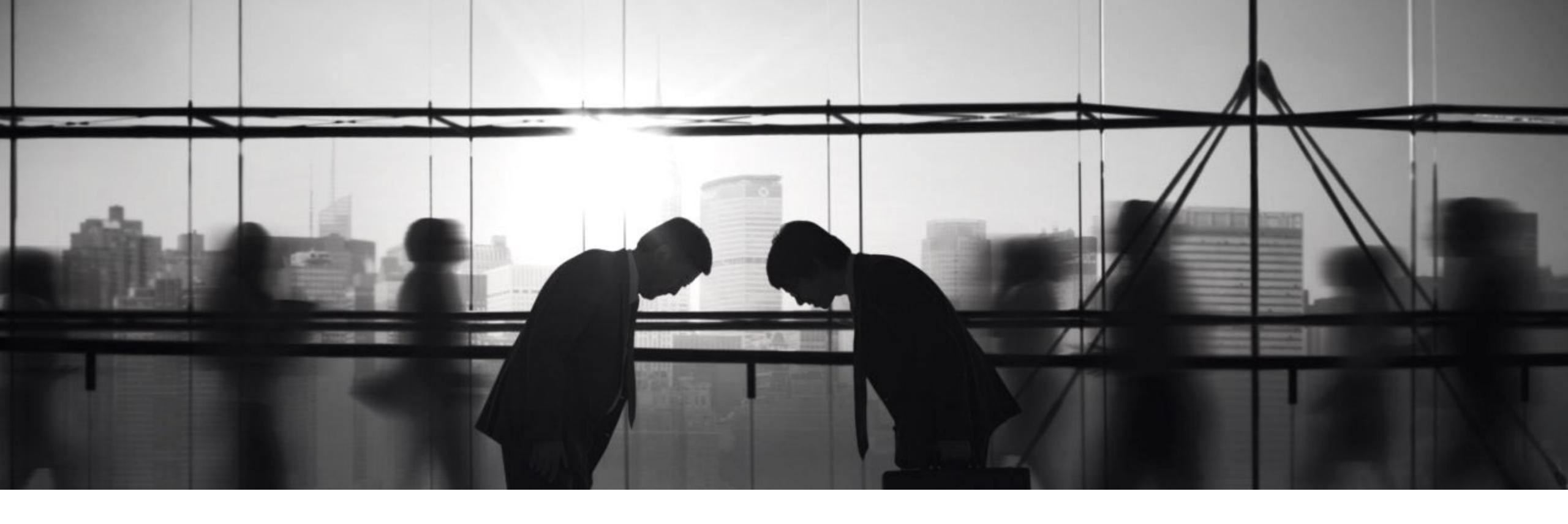

# RESPECT DNT HEADERS

Your users have chosen to opt-out

| Google Chrome may use web services to improve your browsing experience. You may optionally disable services. Learn more    | e these |
|----------------------------------------------------------------------------------------------------|---------|
| Use a web service to help resolve navigation errors                                                                        |         |
| Use a prediction service to help complete searches and URLs typed in the address bar                                       |         |
| Use a prediction service to load pages more quickly                                                                        |         |
| Automatically send some system information and page content to Google to help detect dangerous apps and sites              |         |
| Protect you and your device from dangerous sites                                                                           |         |
| Automatically send usage statistics and crash reports to Google                                                            |         |
| Send a "Do Not Track" request with your browsing traffic                                                                   |         |
| Use a web service to help resolve spelling errors Smarter spell-checking by sending what you type in the browser to Google |         |
| Manage certificates  Manage HTTPS/SSL certificates and settings                                                            | Z       |

Accept: text/html,application/xhtml+xml,application/xml;q=0.9

Accept-Encoding: gzip, deflate, br

Accept-Language: en-GB, en; q=0.8, en-US; q=0.6, nl; q=0.4

Cache-Control: max-age=0
Connection: keep-alive

**DNT**: 1

Host: www.example.com

**Upgrade-Insecure-Requests: 1** 

User-Agent: Mozilla/5.0 (<script>alert('Filter Input, Escape Output');</script>)

#### **Apache Environment**

| Variable                       | Value                                                                                                    |  |
|--------------------------------|----------------------------------------------------------------------------------------------------|--|
| SCRIPT_URL                     | /~teraisan/K1053BI/examples/phpinfo.php                                                                                                   |  |
| SCRIPT_URI                     | http://www.oamk.fi/~teraisan/K1053BI/examples/phpinfo.php                                                                                 |  |
| HTTP_HOST                      | www.oamk.fi                                                                                                    |  |
| HTTP_CONNECTION                | keep-alive                                                                                                    |  |
| HTTP_UPGRADE_INSECURE_REQUESTS | 1                                                                                                    |  |
| HTTP_ACCEPT                    | text/html,application/xhtml+xml,application/xml;q=0.9,*/*;q=0.8                                                                           |  |
| HTTP_USER_AGENT                | Mozilla/5.0 (iPhone; CPU iPhone OS 11_0_3 like Mac OS X) AppleWebKit/604.1.38 (KHTML, like Gecko) Version/11.0 Mobile/15A432 Safari/604.1 |  |
| HTTP_ACCEPT_LANGUAGE           | en-us                                                                                                    |  |
| HTTP_DNT                       | 1                                                                                                    |  |
| HTTP_ACCEPT_ENCODING           | gzip, deflate                                                                                                    |  |
| PATH                           | /usr/local/sbin:/usr/local/bin:/usr/sbin:/usr/bin:/sbin:/bin                                                                              |  |
| SERVER_SIGNATURE               | no value                                                                                                    |  |
| SERVER_SOFTWARE                | Apache                                                                                                    |  |
| SERVER_NAME                    | www.oamk.fi                                                                                                    |  |
| SERVER_ADDR                    | 193.167.100.88                                                                                                    |  |
| SERVER_PORT                    | 80                                                                                                    |  |
| REMOTE_ADDR                    | 81.82.233.118                                                                                                    |  |
| DOCUMENT_ROOT                  | /opt/www/docs_new/                                                                                                    |  |
| REQUEST_SCHEME                 | http                                                                                                    |  |
| CONTEXT_PREFIX                 | no value                                                                                                    |  |
| CONTEXT_DOCUMENT_ROOT          | /opt/www/docs_new/                                                                                                    |  |
| SERVER_ADMIN                   | webmaster@oamk.fi                                                                                                    |  |
| SCRIPT_FILENAME                | /home/kaha/teraisan/public_html/K1053BI/examples/phpinfo.php                                                                              |  |
| REMOTE_PORT                    | 46156                                                                                                    |  |
| GATEWAY_INTERFACE              | CGI/1.1                                                                                                    |  |
| SERVER_PROTOCOL                | HTTP/1.1                                                                                                    |  |
| REQUEST_METHOD                 | GET                                                                                                    |  |
| QUERY_STRING                   | no value                                                                                                    |  |
| REQUEST_URI                    | /~teraisan/K1053BI/examples/phpinfo.php                                                                                                   |  |
| SCRIPT_NAME                    | /~teraisan/K1053BI/examples/phpinfo.php                                                                                                   |  |

#### INTERESTING FOR DISABLING GOOGLE ANALYTICS

```
<?php if (!array_key_exists('HTTP_DNT', $_SERVER) || 1 !== (int) $_SERVER['HTTP_DNT']): ?>
<!-- show your Google Analytics Script Here -->
<?php endif ?>
```

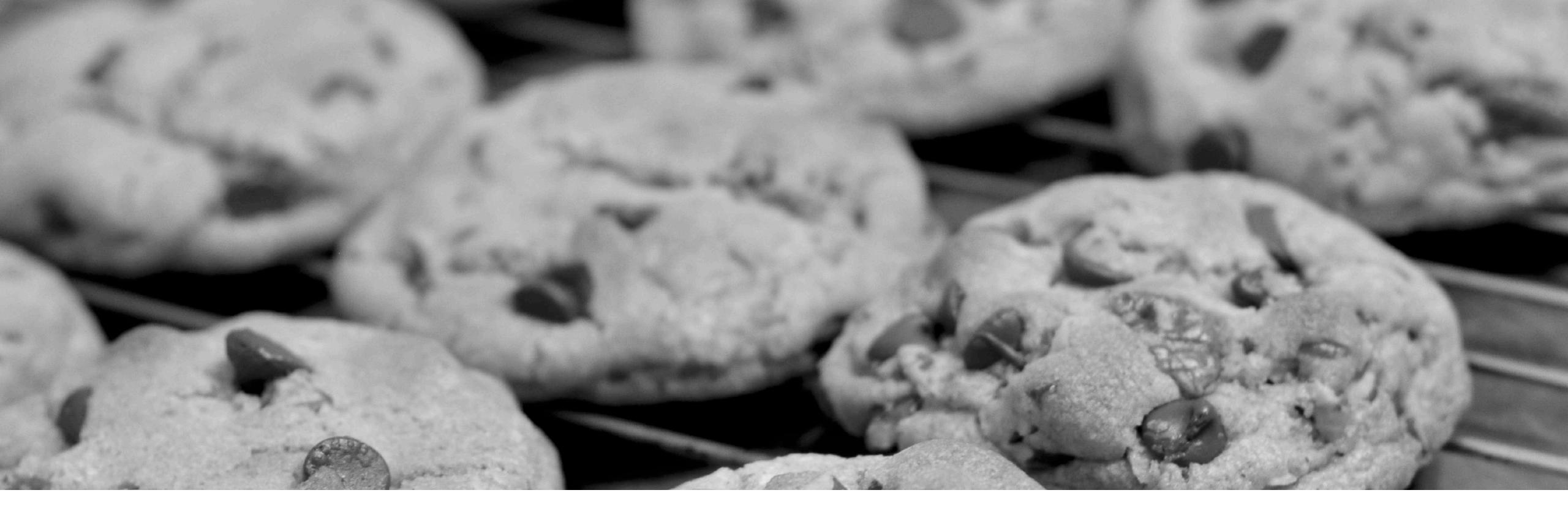

# COOKIE LAW

The reason and nonsense applied

# I Agree

#### WHY CONSENT IS NECESSARY

- ➤ Your web server stores data on the client
- ➤ Cookie contains "unknown data"
- ➤ Cookie can be used to
  - ➤ Track user
  - ➤ Keep state of settings
  - ➤ Make references
- ➤ User is "unaware" of these methods
- ➤ Actions can be used to "profile" the user

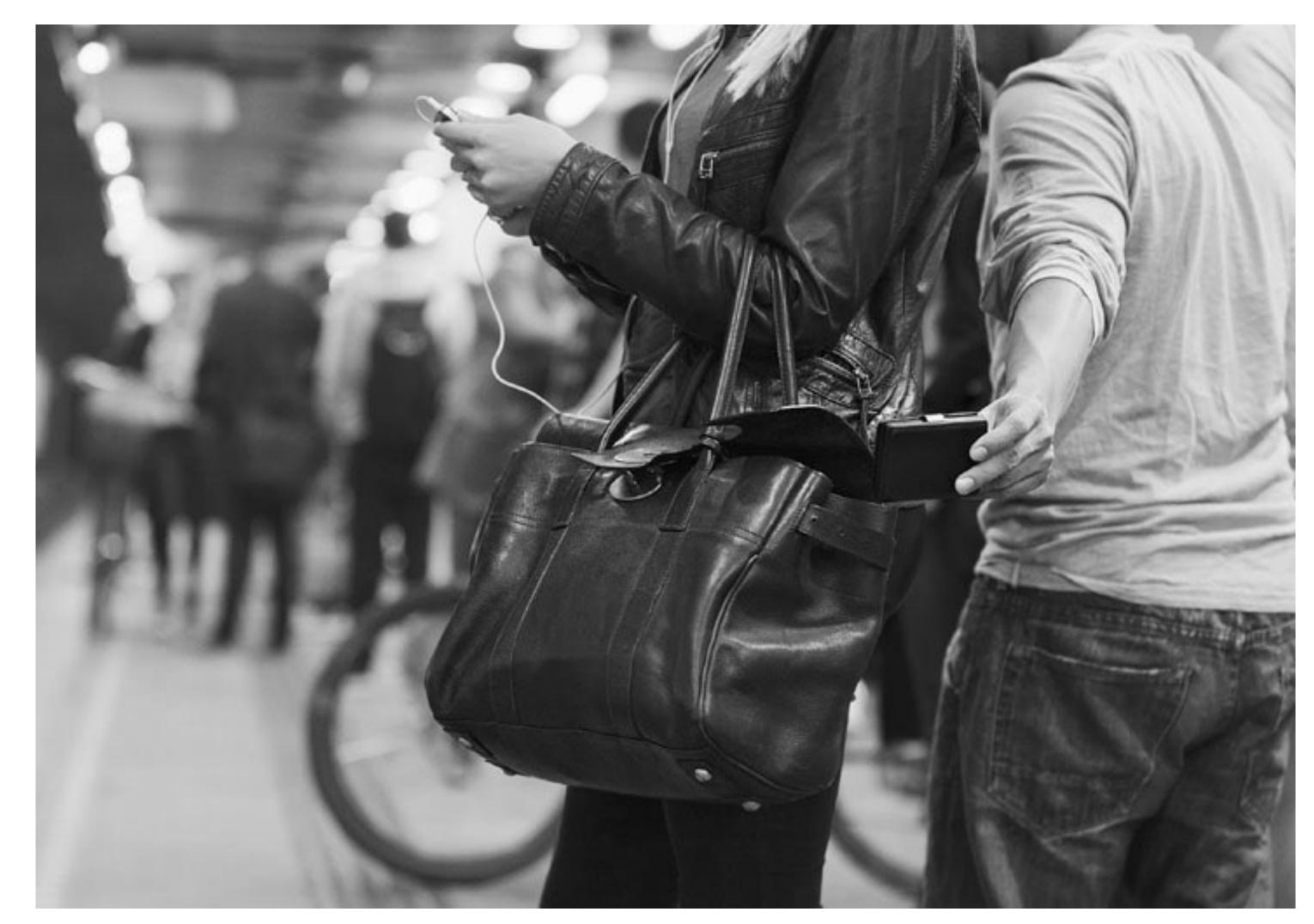

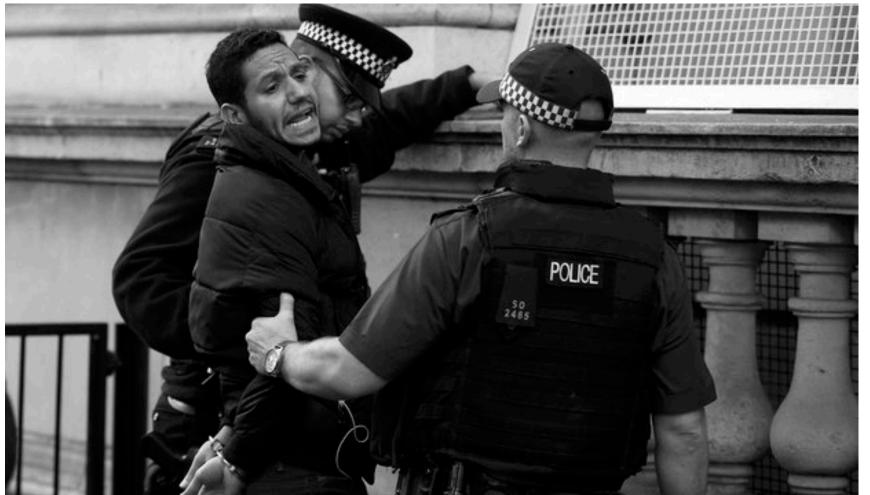

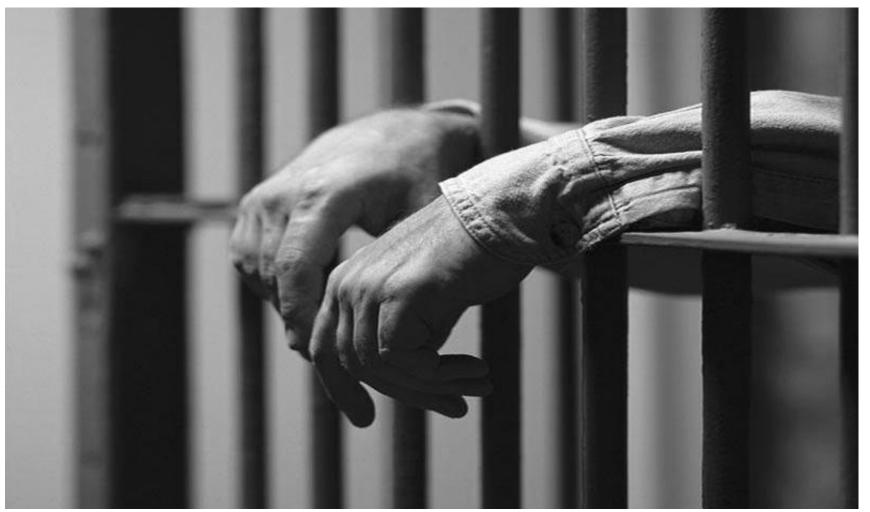

It's like someone drops something in your bag for which you get arrested and put in jail for...

```
curl -c cookie.jar -b cookie.jar -I https://www.studio100.com
HTTP/2 302
date: Sat, 10 Mar 2018 15:01:29 GMT
content_type: text/html: charget=UTF_8
set-cookie: __cfduid=dd824f050df012b2aac793556ebf3b2ae1520694089; expires=Sun, 10-Mar-19 15:01:29 GMT; path=/; domain=.
studio100.com; HttpOnly
cache-control: private, must-revalidate
pragma: no-cache
expires: -1
set-cookie: laravel_session=eyJpdiI6ImhW0FIwQWlp0HQyS0ZBckJqNnBaWnc9PSIsInZhbHV1IjoiUmVsVkhwRXZxRHpwS0FPd1MxY1hmVnN5RjR
MVWtjcW4ySk5qN3ZvUFwvVWFPbE0xZmloWHRLakhmazNVbmhkRzBxYU9BbGJxRDFkRXFOd0xVankrem1BPT0iLCJtYWMi0iI1YTVkZmM0ZDUwYzI0ZjIwYz
UwZGZ1MDg5MjVjMzUyNWRhNWRmYTg0ZTQ0ODRjMDA2ZmUwMzQ0MGQwODZkZmU5In0%3D; expires=Sat, 10-Mar-2018 17:01:29 GMT; Max-Age=72
location: https://studio100.com
age: 0
x-varnish-cache: uncached
expect-ct: max-age=604800, report-uri="https://report-uri.cloudflare.com/cdn-cgi/beacon/expect-ct"
server: cloudflare
cf-ray: 3f96a82a3eae443f-BRU
     cat cookie.jar
# Netscape HTTP Cookie File
# https://curl.haxx.se/docs/http-cookies.html
# This file was generated by libcurl! Edit at your own risk.
```

1552230089

1520701289

qNnBaWnc9PSIsInZhbHV1IjoiUmVsVkhwRXZxRHpwS0FPd1MxY1hmVnN5RjRMVWtjcW4ySk5qN3ZvUFwvVWFPbE0xZmloWHRLakhmazNVbmhkRzBxYU9BbG

JxRDFkRXF0d0xVankrem1BPT0iLCJtYWMi0iI1YTVkZmM0ZDUwYzI0ZjIwYzUwZGZ1MDg5MjVjMzUyNWRhNWRmYTg0ZTQ00DRjMDA2ZmUwMzQ0MGQw0DZkZ

\_\_cfduid

FALSE

**FALSE** 

#HttpOnly\_.studio100.com

#HttpOnly\_www.studio100.com

ae1520694089

mU5In0%3D

TRUE

**FALSE** 

dd824f050df012b2aac793556ebf3b2

laravel\_session eyJpdiI6ImhW0FIwQWlp0HQyS0ZBckJ

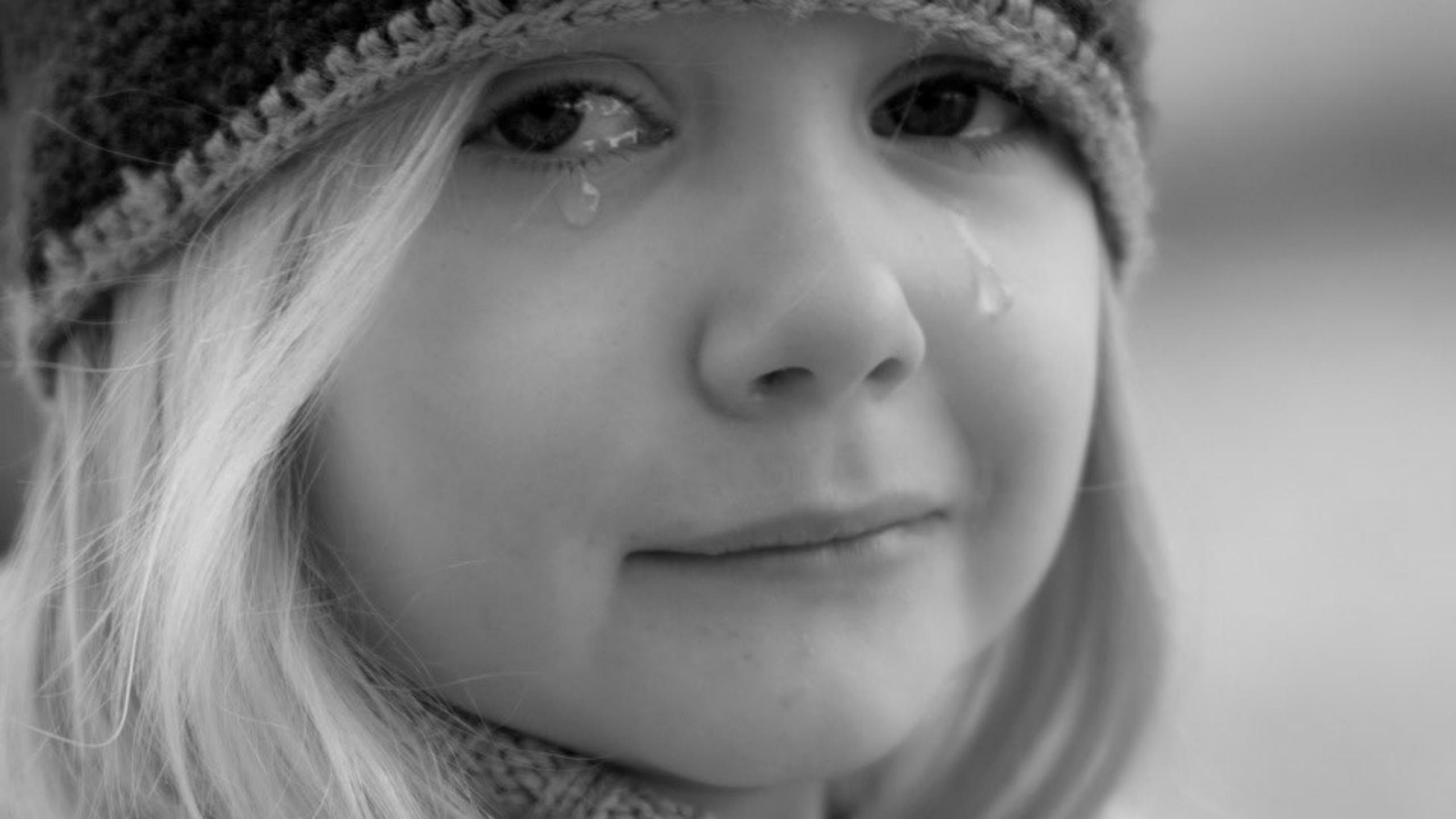

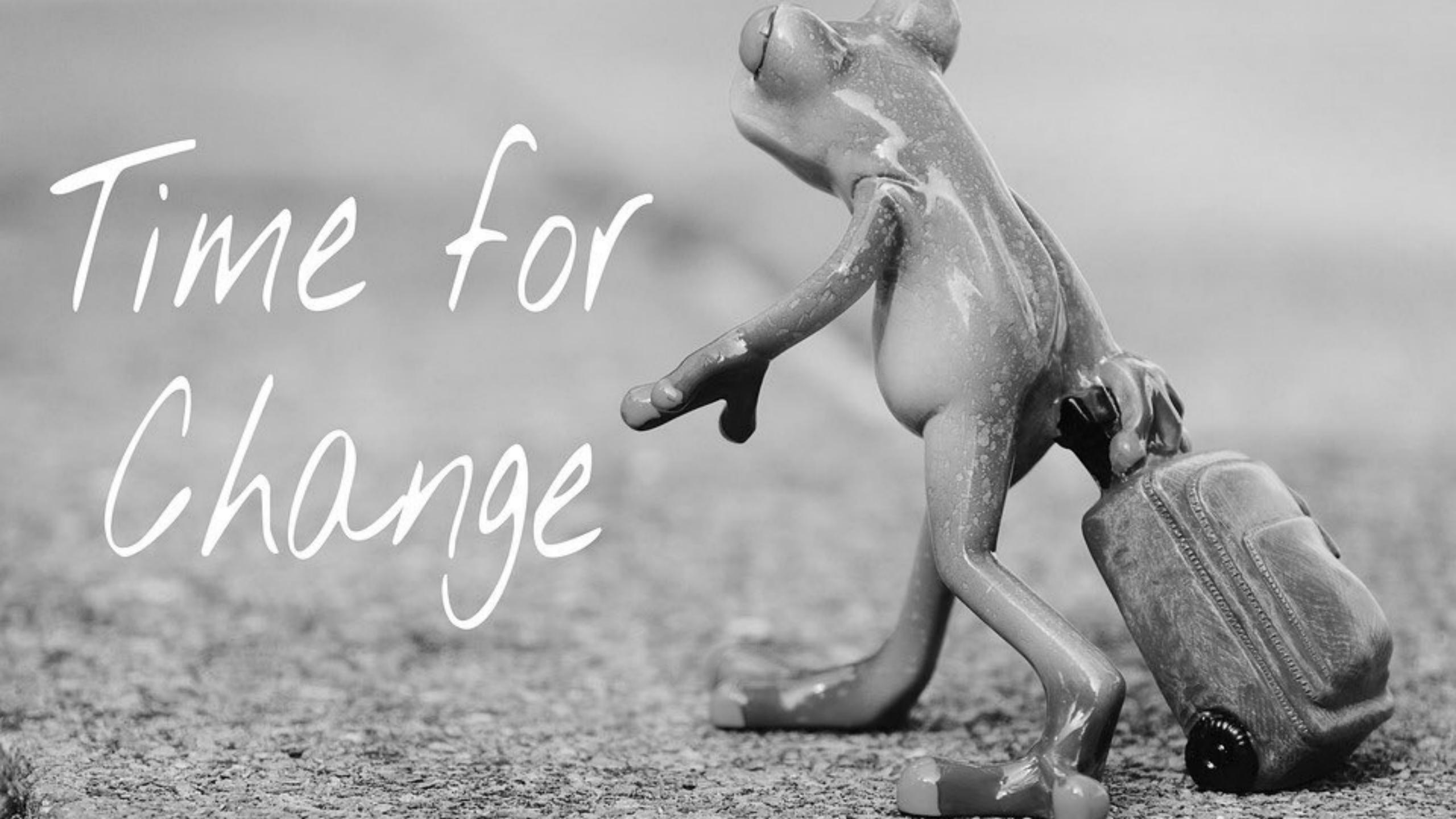

#### Hello, world!

Thank you for trusting us

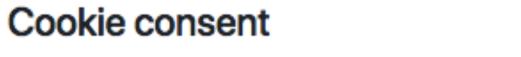

We're using cookies to offer you a rich user experience as we store your preferences during your stay with us (session) and to analyse your visit on our website so we can improve our services to offer you a more personlised experience.

- FOOBAR\_CONSENT: A cookie that will be set once you
  have given us your consent to exchange cookies with you.
- FOOBAR: Our session cookie that we will use only for the duration of your stay with us (your session) so we can provide you access to your personal account, you language settings and other preferences you have set on our website.

Accept

Close

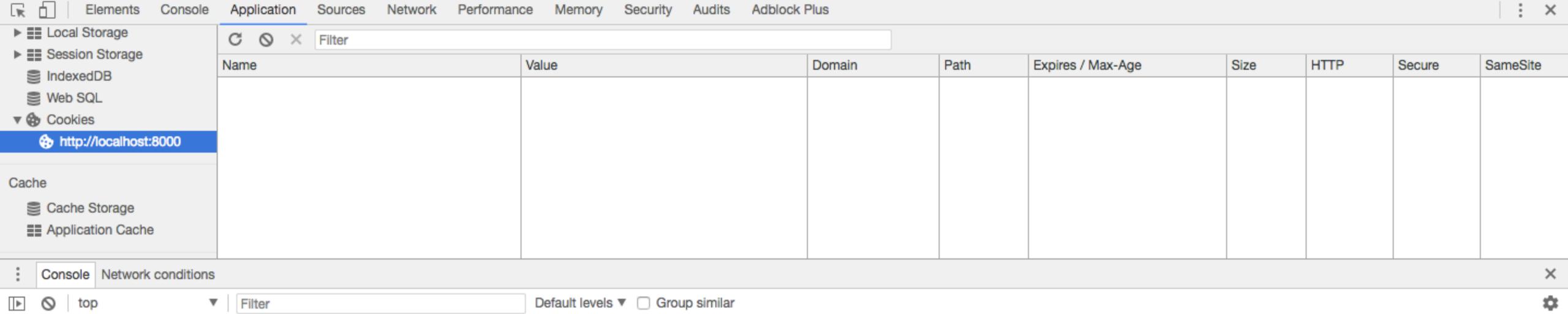

#### Hello, world!

Thank you for trusting us

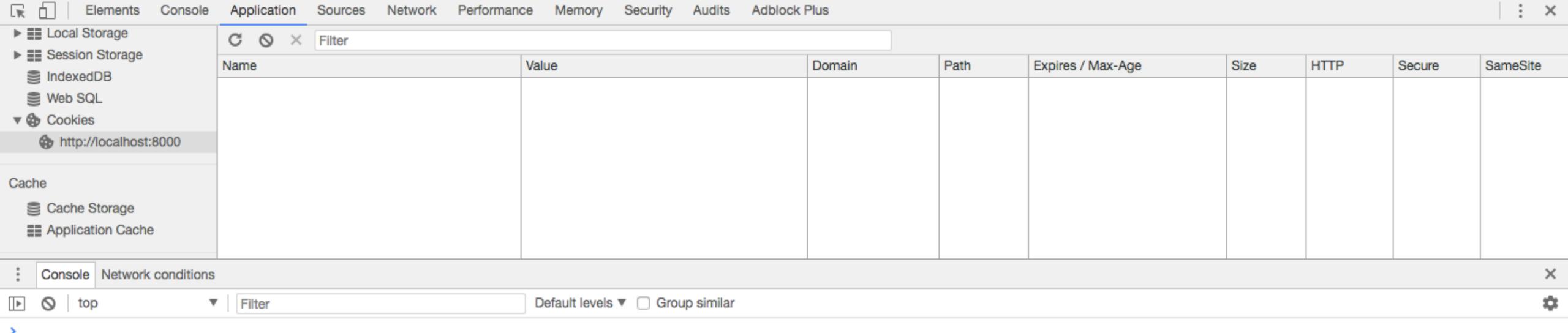

#### Hello, world!

Thank you for trusting us

These are the cookies you are being given:

• FOOBAR\_CONSENT: 1

• FOOBAR: 0pioht1i7hclu8mkl4tqr14p3r

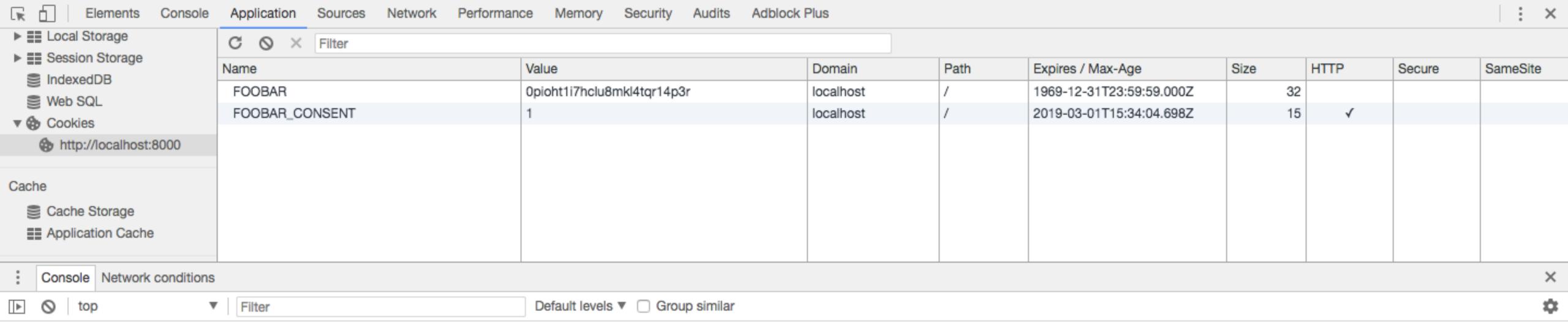

#### START SESSIONS ONLY AFTER CONSENT COOKIE IS SET

```
<?php
$consent = false;
if ([] !== $_COOKIE && array_key_exists('FOOBAR_CONSENT', $_COOKIE)) {
    session_name('FOOBAR');
    session_start();
    $consent = true;
}
?>
```

#### LET USERS CONTROL THIS THROUGH YOUR COOKIE WALL

```
<?php
setcookie('FOOBAR_CONSENT', 1, time() + (60*60*24*356), "", "", FALSE, TRUE);
header('Location: /sessions.php');</pre>
```

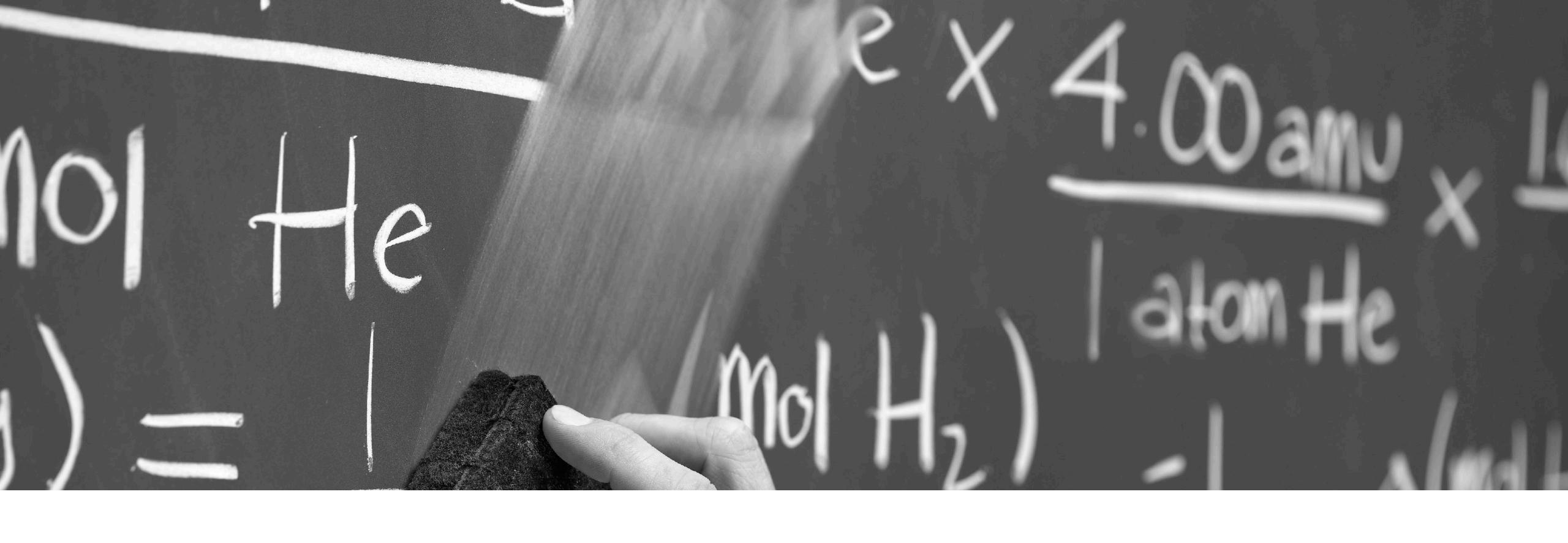

# REMOVE THE 'DATA'

from views and interfaces

In2CMS Dashboard Contacts Deals Cases

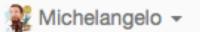

|          | First name | Last name  | Email Address              | Phone number          |           |
|----------|------------|------------|----------------------------|-----------------------|-----------|
| <b>*</b> | Emmanuel   | Bernier    | mary.bins@erdman.org       | 402.631.6451          | → Details |
| •        | Amelia     | Koelpin    | davon11@nitzsche.com       | 1-285-628-8218        | → Details |
| 兽        | Catalina   | Mills      | schinner.velva@zieme.com   | 1-641-503-2660 x46240 | → Details |
| *        | Ted        | Wolf       | loraine80@stracke.com      | 312-360-2685 x61882   | → Details |
| <b>2</b> | Annabel    | Kiehn      | cgrimes@sporer.com         | 731-923-3775 x770     | → Details |
|          | Candice    | Mohr       | koch.adele@feeney.info     | 841-957-3664 x32082   | → Details |
|          | Sigurd     | Bechtelar  | kemmer.murray@ferry.com    | 1-747-959-8775 x516   | → Details |
| •        | Patsy      | Altenwerth | oral.weimann@greenholt.org | (960) 424-7589 x72950 | → Details |
|          | Genevieve  | Schroeder  | collier.miguel@boyer.com   | (856) 573-3093 x187   | → Details |
| *        | Elta       | Toy        | tillman.bart@jacobs.com    | 338-974-7254          | → Details |

#### What's wrong with this picture?

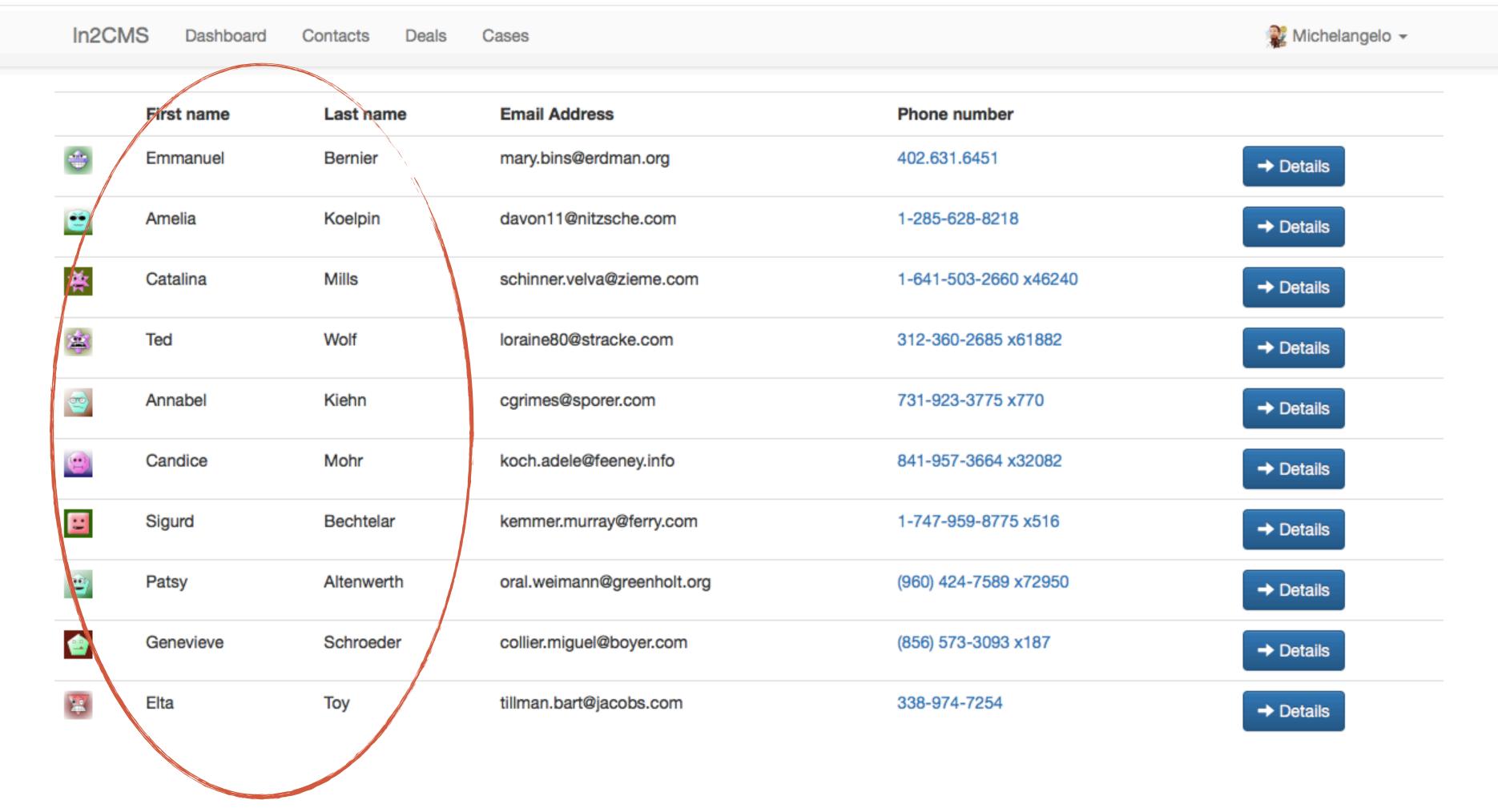

Why display full name details?

|          | First name     | Last name  | Email Address              | Phone number          |           |
|----------|----------------|------------|----------------------------|-----------------------|-----------|
|          | T II OT TIGHTO |            |                            | 1 Hono Hambon         |           |
| *        | Emmanuel       | Bernier    | mary.bins@erdman.org       | 402.631.6451          | → Details |
|          | Amelia         | Koelpin    | davon11@nitzsche.com       | 1-285-628-8218        | → Details |
| 套        | Catalina       | Mills      | schinner.velva@zieme.com   | 1-641-503-2660 x46240 | → Details |
| *        | Ted            | Wolf       | loraine80@stracke.com      | 312-360-2685 x61882   | → Details |
| <b>2</b> | Annabel        | Kiehn      | cgrimes@sporer.com         | 731-923-3775 x770     | → Details |
|          | Candice        | Mohr       | koch.adele@feeney.info     | 841-957-3664 x32082   | → Details |
|          | Sigurd         | Bechtelar  | kemmer.murray@ferry.com    | 1-747-959-8775 x516   | → Details |
| *        | Patsy          | Altenwerth | oral.weimann@greenholt.org | (960) 424-7589 x72950 | → Details |
|          | Genevieve      | Schroeder  | collier.miguel@boyer.com   | (856) 573-3093 x187   | → Details |
| 7        | Elta           | Toy        | tillman.bart@jacobs.com    | 338-974-7254          | → Details |

Michelangelo 🕶

Why display email addresses?

In2CMS

Dashboard

Contacts

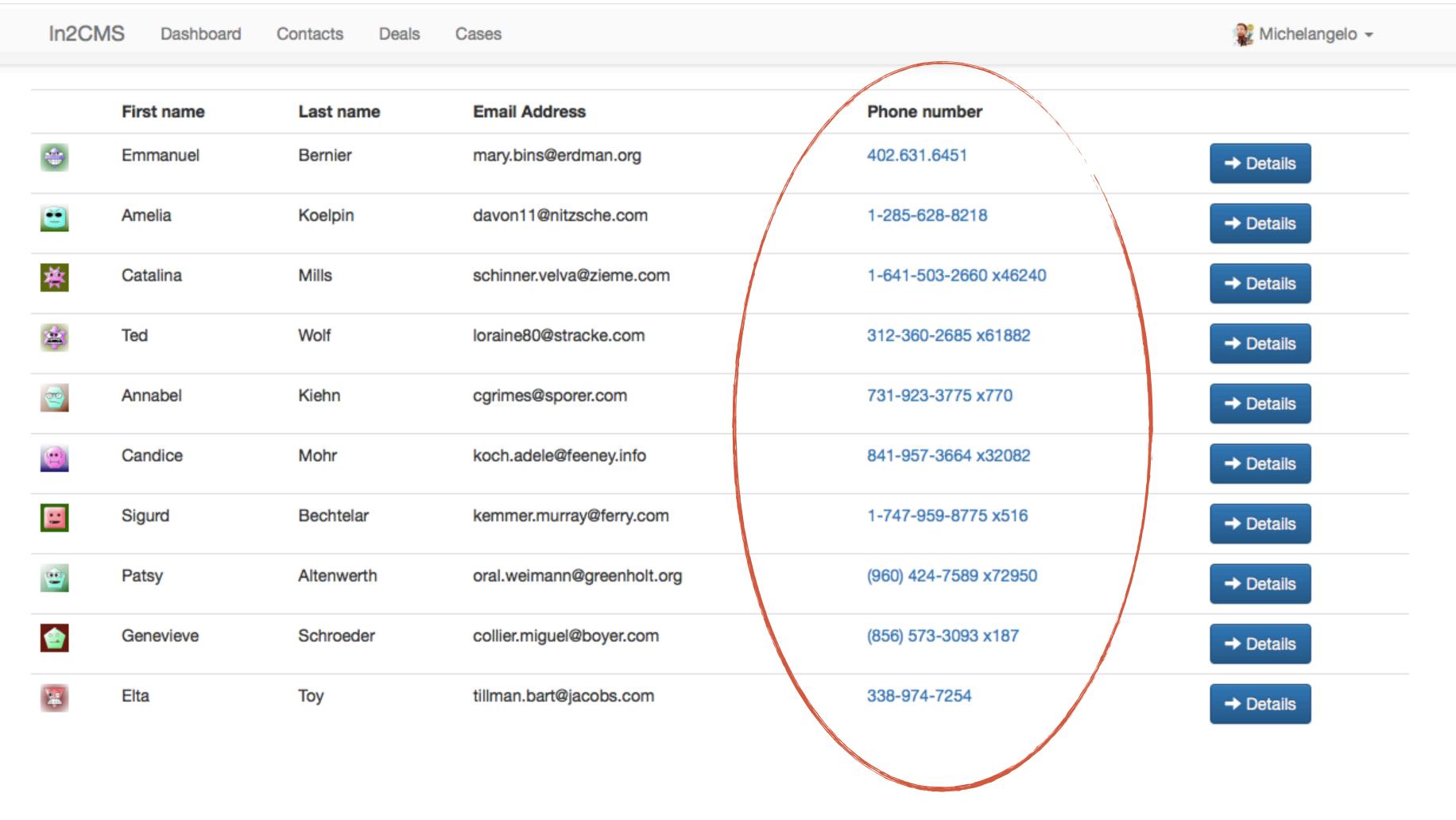

Why display phone numbers?

# REDUCE ACCESS TO DETAILS

If a user has other ways to communicate with your clients, remove the visible display of common data elements like full names, email and shipment addresses and phone numbers.

In2CMS Dashboard Contacts Deals Cases

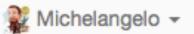

| First na | me | Last name  | Job title                       | Company                        |                      |
|----------|----|------------|---------------------------------|--------------------------------|----------------------|
| *        | E. | Bernier    | Law Enforcement Teacher         | Leffler Inc                    | ➤ Email Call Details |
|          | A. | Koelpin    | Life Scientists                 | Nolan, Oberbrunner and Schuppe | ➤ Email Call Details |
| 荟        | C. | Mills      | Database Manager                | Wyman, Hagenes and Shanahan    | ➤ Email Call Details |
| *        | T. | Wolf       | Production Planner              | Kohler-Mitchell                | ➤ Email Call Details |
| <b>e</b> | A. | Kiehn      | Claims Taker                    | Gutkowski Ltd                  | ➤ Email Call Details |
|          | C. | Mohr       | Multi-Media Artist              | Upton, Huel and Howell         | ➤ Email Call Details |
|          | S. | Bechtelar  | Music Arranger and Orchestrator | Heller-Ortiz                   | ➤ Email Call Details |
| ٠        | P. | Altenwerth | Biologist                       | Volkman-Wilderman              | ➤ Email Call Details |
|          | G. | Schroeder  | Information Systems Manager     | Romaguera LLC                  | ➤ Email Call Details |
| *        | E. | Toy        | Director Of Marketing           | Williamson LLC                 | ➤ Email Call Details |

#### Do you see the difference?

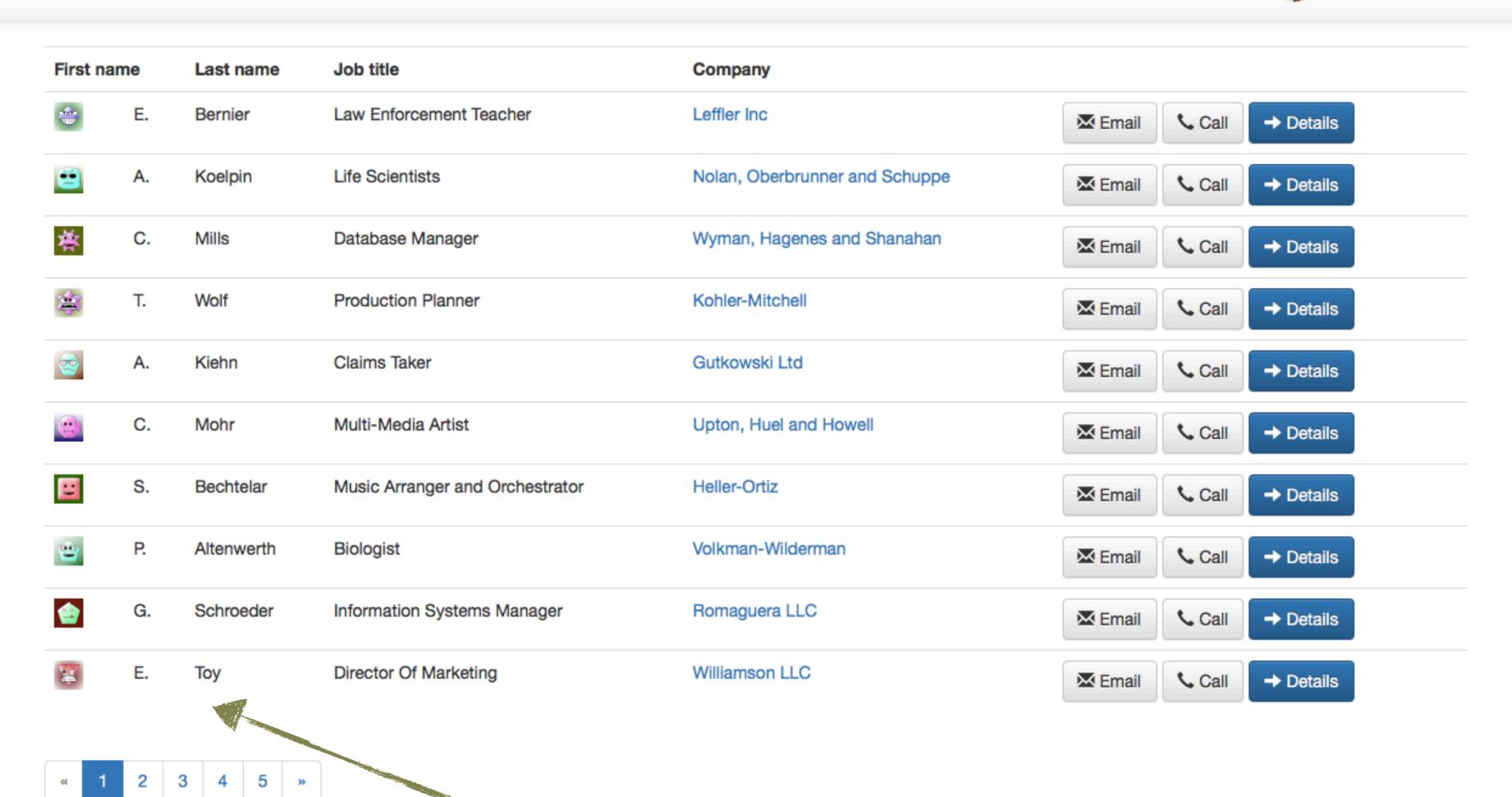

Not full name display

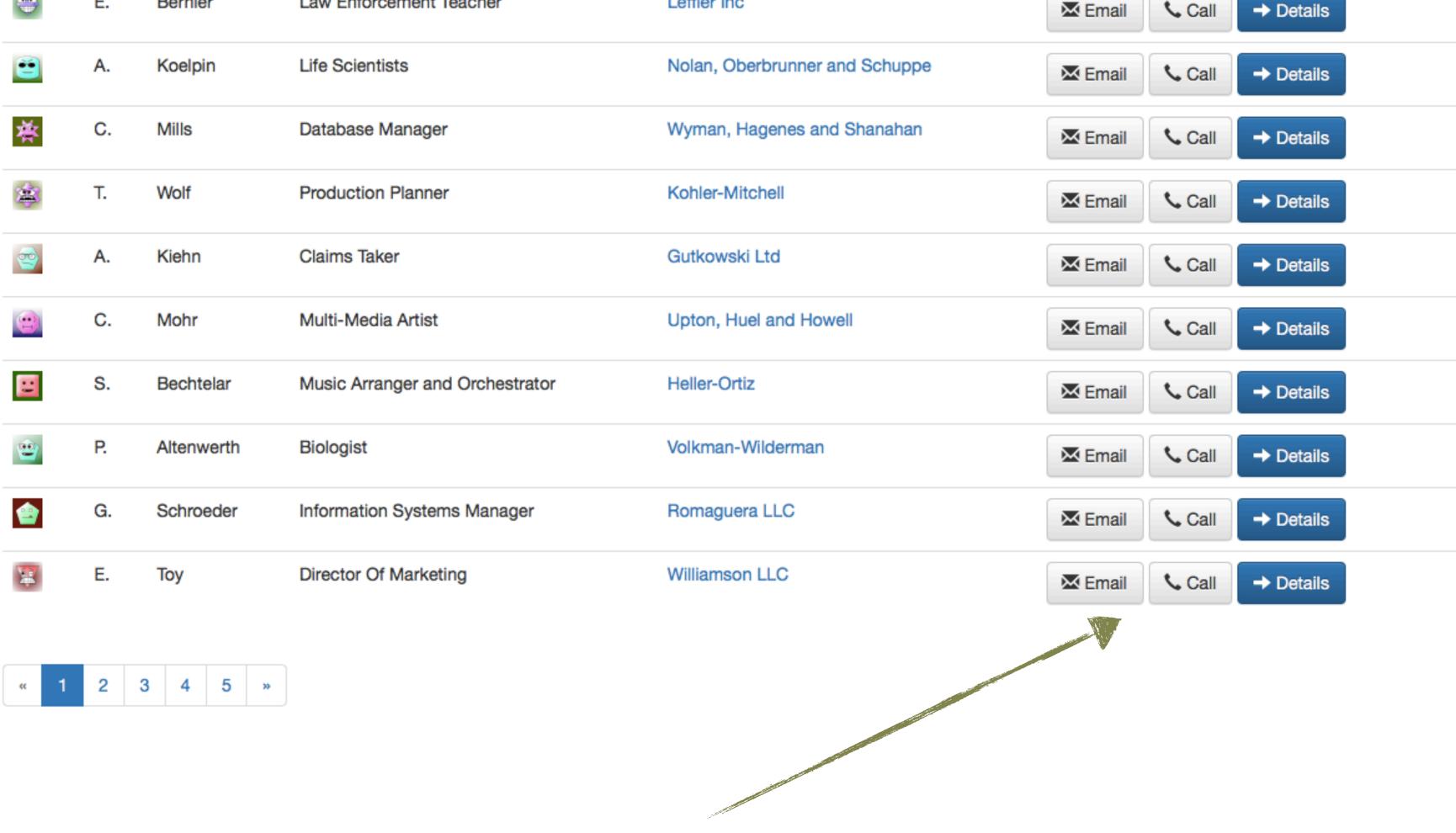

Integrated communication functionality

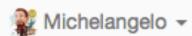

#### Send message to Ted Wolf

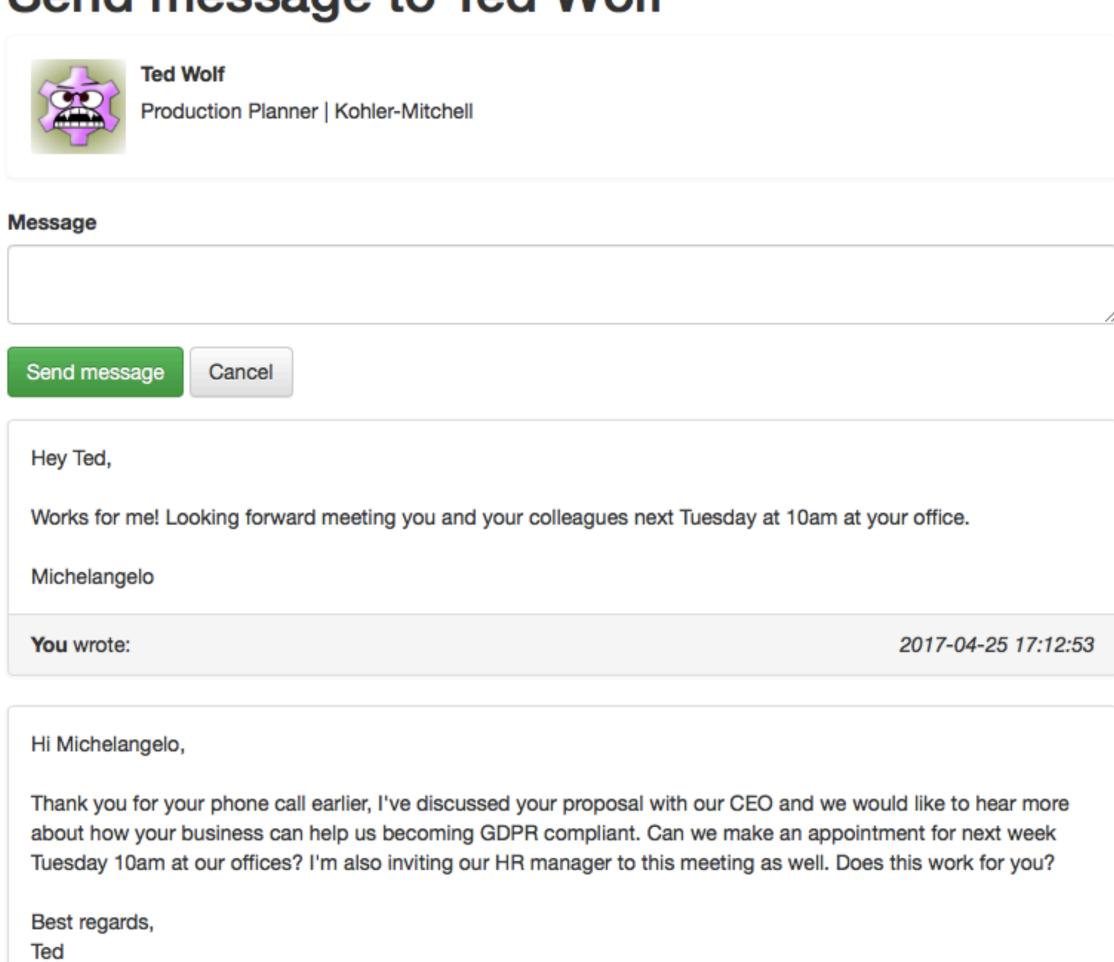

2017-04-25 16:41:10

Hey hi Ted,

Ted wrote:

#### SAME FUNCTIONALITY, BUT KEEPS DATA HIDDEN

- > Prevents accidentally exposing email and phone numbers (e.g. during a call)
- ➤ Hides details from end-user, but functionality is still provided
  - > Sending out an email uses build-in mail client
  - ➤ Making calls uses a phone middleware used in the company
- ➤ Gives clear audit trail on who accessed what

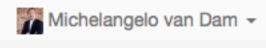

| Date                | User         | Action                                  | IP          |
|---------------------|--------------|-----------------------------------------|-------------|
| 2017-04-24 15:44:22 | michelangelo | Added note to contact #434              | 10.92.16.31 |
| 2017-04-24 14:22:44 | friedel      | Updated deal #1234 to status won        | 10.92.16.31 |
| 2017-04-24 12:41:21 | michelangelo | Called contact #992                     | 10.92.16.31 |
| 2017-04-24 10:39:29 | friedel      | Send mail to contact #1543              | 10.92.16.18 |
| 2017-04-24 09:16:02 | friedel      | Created new contact #1543               | 10.92.16.18 |
| 2017-04-24 08:23:11 | michelangelo | Added note to deal #1234                | 10.92.16.31 |
| 2017-04-24 08:21:01 | friedel      | Successfully authenticated into the app | 10.92.16.18 |
| 2017-04-24 08:19:38 | michelangelo | Created deal #1234                      | 10.92.16.31 |
| 2017-04-24 08:06:51 | michelangelo | Successfully authenticated into the app | 10.92.16.31 |
| 2017-04-23 15:44:22 | michelangelo | Added note to contact #434              | 10.92.16.31 |
| 2017-04-23 14:22:44 | friedel      | Updated deal #1234 to status won        | 10.92.16.31 |
| 2017-04-23 12:41:21 | michelangelo | Called contact #992                     | 10.92.16.31 |
| 2017-04-23 10:39:29 | friedel      | Send mail to contact #1543              | 10.92.16.18 |
| 2017-04-23 09:16:02 | friedel      | Created new contact #1543               | 10.92.16.18 |
| 2017-04-23 08:23:11 | michelangelo | Added note to deal #1234                | 10.92.16.31 |
| 2017-04-23 08:21:01 | friedel      | Successfully authenticated into the app | 10.92.16.18 |
| 2017-04-23 08:19:38 | michelangelo | Created deal #1234                      | 10.92.16.31 |
| 2017-04-23 08:06:51 | michelangelo | Successfully authenticated into the app | 10.92.16.31 |
| 2017-04-22 15:44:22 | michelangelo | Added note to contact #434              | 10.92.16.31 |
| 2017-04-22 14:22:44 | friedel      | Updated deal #1234 to status won        | 10.92.16.31 |
| 2017-04-22 12:41:21 | michelangelo | Called contact #992                     | 10.92.16.31 |
|                     |              |                                         |             |

#### NOT 100% PROTECTION, BUT...

- ➤ We remove the personal one-on-one communication with customers
- > We add better access management on customer communication
- > Full audit trail now possible as communication stays in-application
- Less chance for data loss as contact details are kept away from users

## BLOCKCHAIN

Immutable, verifiable ledger for all transactions

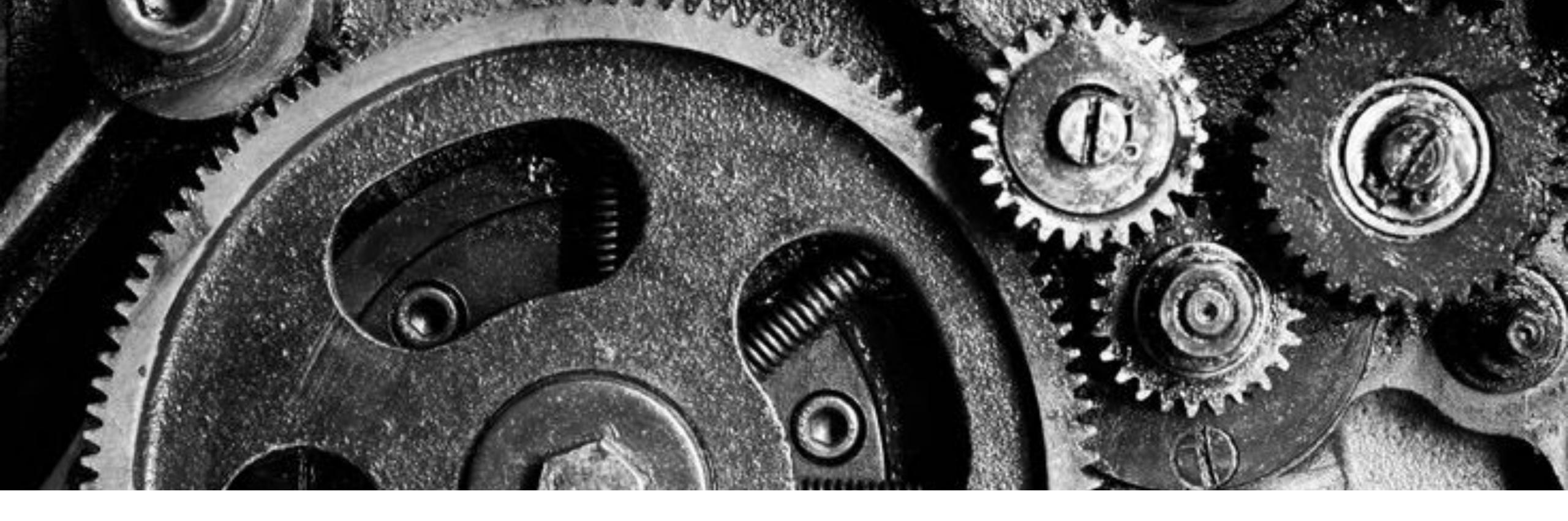

# AUTOMATE

Anonymisation and Data Leakage Prevention

# REGULAR EXPRESSIONS

cat server.log | sed -r 's/([0-9]+)\.([0-9]+)\.([0-9]+)\.([0-9]+)\.([0-9]+)/\1.xxx.xxx.\4/g'-

```
52.xxx.xxx.233 - - [01/Sep/2017:00:32:31 +0300] "GET / HTTP/1.1" 200
52.xxx.xxx.226 - - [01/Sep/2017:00:32:47 +0300] "GET / HTTP/1.1" 200
79.xxx.xxx.186 - - [01/Sep/2017:00:37:27 +0300] "POST /wp-cron.php?do:
192.xxx.xxx.40 - - [01/Sep/2017:00:37:27 +0300] "HEAD / HTTP/1.1" 200
13.xxx.xxx.102 - - [01/Sep/2017:00:38:08 +0300] "GET / HTTP/1.1" 200
45.xxx.xxx.76 - - [01/Sep/2017:00:38:14 +0300] "GET / HTTP/1.1" 200 1
52.xxx.xxx.12 - - [01/Sep/2017:00:38:37 +0300] "GET / HTTP/1.1" 200 1
52.xxx.xxx.96 - - [01/Sep/2017:00:38:39 +0300] "GET / HTTP/1.1" 200 1
79.xxx.xxx.186 - - [01/Sep/2017:00:39:16 +0300] "POST /wp-cron.php?do:
45.xxx.xxx.155 - - [01/Sep/2017:00:39:16 +0300] "GET / HTTP/1.1" 200
52.xxx.xxx.226 - - [01/Sep/2017:00:39:30 +0300] "GET / HTTP/1.1" 200
79.xxx.xxx.186 - - [01/Sep/2017:00:39:36 +0300] "POST /wp-cron.php?do:
52.xxx.xxx.233 - - [01/Sep/2017:00:39:36 +0300] "GET / HTTP/1.1" 200
52.xxx.xxx.227 - - [01/Sep/2017:00:40:07 +0300] "GET / HTTP/1.1" 200
52.xxx.xxx.53 - - [01/Sep/2017:00:40:26 +0300] "GET / HTTP/1.1" 200 1
52.xxx.xxx.66 - - [01/Sep/2017:00:40:40 +0300] "GET / HTTP/1.1" 200 1
45.xxx.xxx.106 - - [01/Sep/2017:00:41:23 +0300] "GET / HTTP/1.1" 200
176.xxx.xxx.65 - - [01/Sep/2017:00:41:25 +0300] "GET / HTTP/1.1" 200
54.xxx.xxx.165 - - [01/Sep/2017:00:41:26 +0300] "GET / HTTP/1.1" 200
52.xxx.xxx.138 - - [01/Sep/2017:00:41:39 +0300] "GET / HTTP/1.1" 200
13.xxx.xxx.88 - - [01/Sep/2017:00:42:06 +0300] "GET / HTTP/1.1" 200 1
13.xxx.xxx.37 - - [01/Sep/2017:00:42:11 +0300] "GET / HTTP/1.1" 200 1
207.xxx.xxx.148 - - [01/Sep/2017:00:42:11 +0300] "GET /page/10/ HTTP/"
192.xxx.xxx.216 - - [01/Sep/2017:00:42:19 +0300] "GET / HTTP/1.1" 200
192.xxx.xxx.40 - - [01/Sep/2017:00:42:24 +0300] "HEAD / HTTP/1.1" 200
52.xxx.xxx.27 - - [01/Sep/2017:00:42:30 +0300] "GET / HTTP/1.1" 200 1
79.xxx.xxx.186 - - [01/Sep/2017:00:42:33 +0300] "GET /wp-content/uploa
79.xxx.xxx.186 - - [01/Sep/2017:00:42:33 +0300] "GET /wp-content/uploa
79.xxx.xxx.186 - - [01/Sep/2017:00:42:33 +0300] "GET /wp-content/uploa
79.xxx.xxx.186 - - [01/Sep/2017:00:42:33 +0300] "GET /wp-content/uploa
79.xxx.xxx.186 - - [01/Sep/2017:00:42:33 +0300] "GET /wp-content/uploa
66.xxx.xxx.41 - - [01/Sep/2017:00:42:33 +0300] "GET /tag/conference/fd
81.xxx.xxx.243 - - [01/Sep/2017:00:43:56 +0300] "GET /wp-content/uploa
81.xxx.xxx.243 - - [01/Sep/2017:00:43:56 +0300] "GET /wp-content/uploa
81.xxx.xxx.243 - - [01/Sep/2017:00:43:56 +0300] "GET /wp-content/uploa
81.xxx.xxx.243 - - [01/Sep/2017:00:43:56 +0300] "GET /wp-content/uploa
81.xxx.xxx.243 - - [01/Sep/2017:00:43:56 +0300] "GET /wp-content/uploa
79.xxx.xxx.186 - - [01/Sep/2017:00:43:57 +0300] "POST /wp-cron.php?do:
74.xxx.xxx.34 - - [01/Sep/2017:00:43:57 +0300] "GET /feed HTTP/1.1" 30
81.xxx.xxx.243 - - [01/Sep/2017:00:43:58 +0300] "GET /favicon.ico HTTI
79.xxx.xxx.186 - - [01/Sep/2017:00:44:58 +0300] "POST /wp-cron.php?do:
52.xxx.xxx.223 - - [01/Sep/2017:00:44:58 +0300] "HEAD /feed HTTP/1.1"
63.xxx.xxx.244 - - [01/Sep/2017:00:45:00 +0300] "HEAD / HTTP/1.1" 200
```

192 YYY YYY 49 - - [91/Sen/2017:00:47:26 +0300] "HEAD / HTTP/1 1" 200

# DATA LOSS PROTECTION (DLP)

Prevent leakage on company level

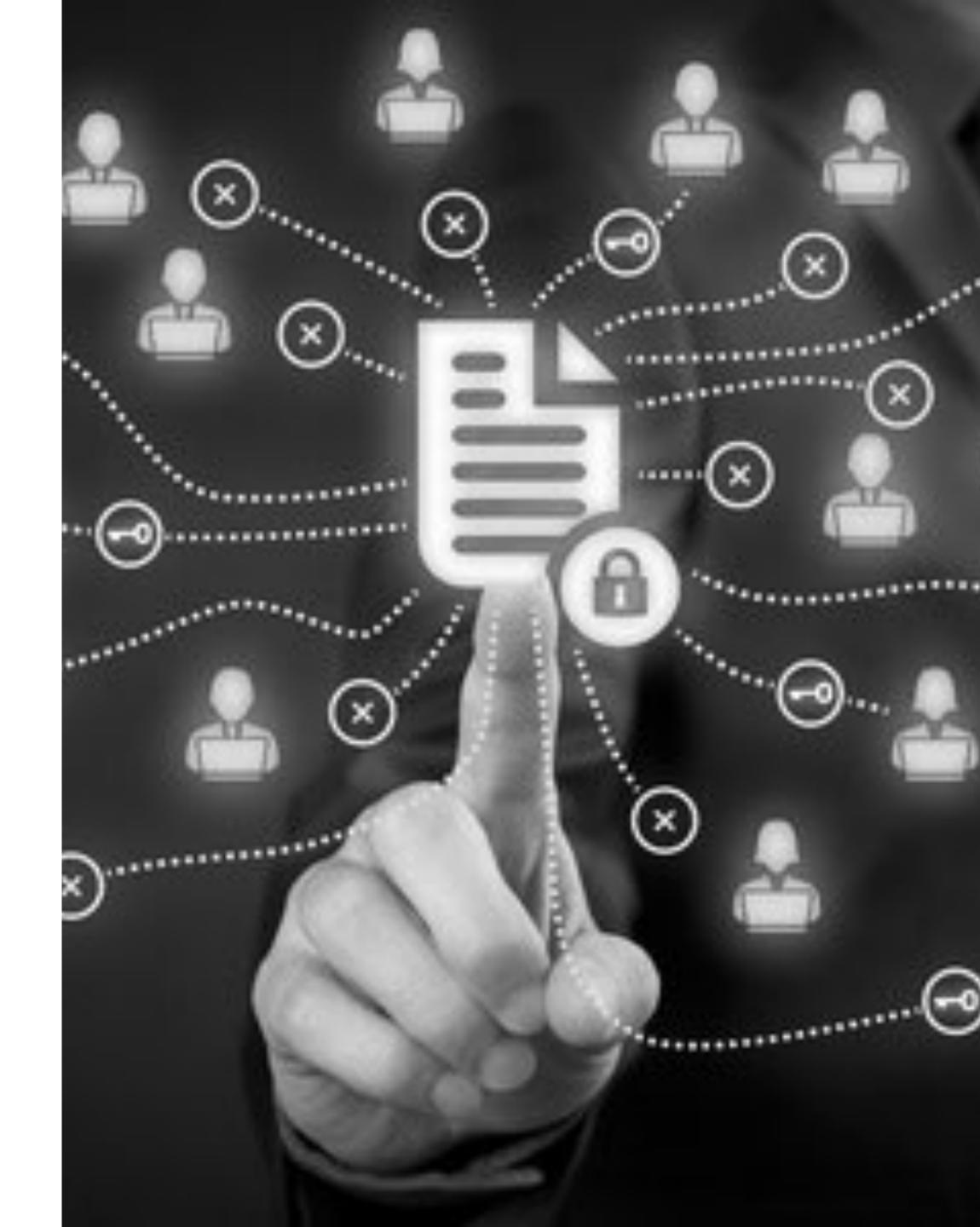

#### EXAMPLES OF DLP

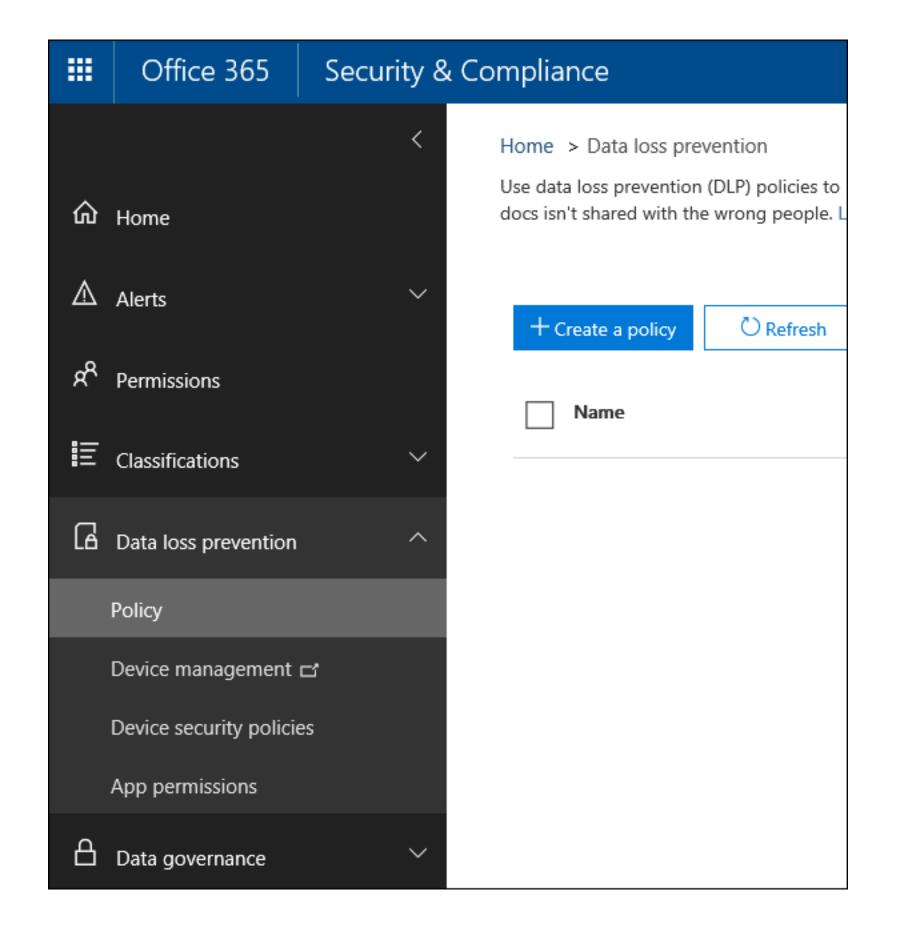

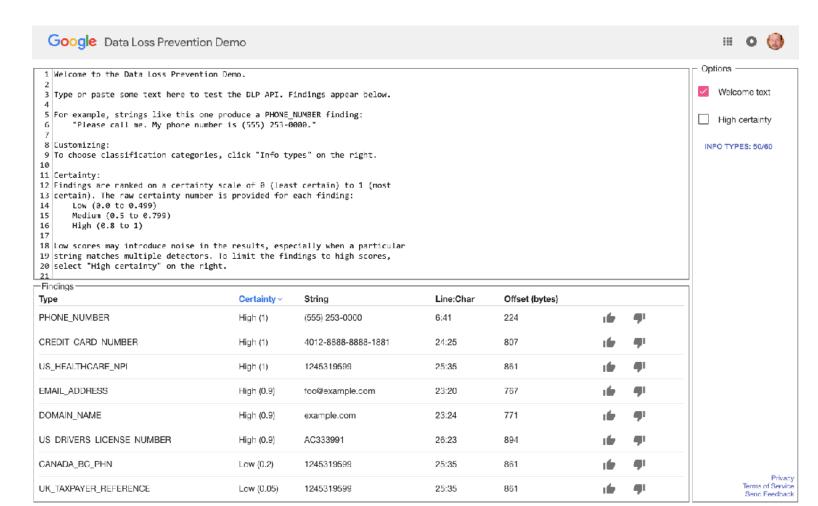

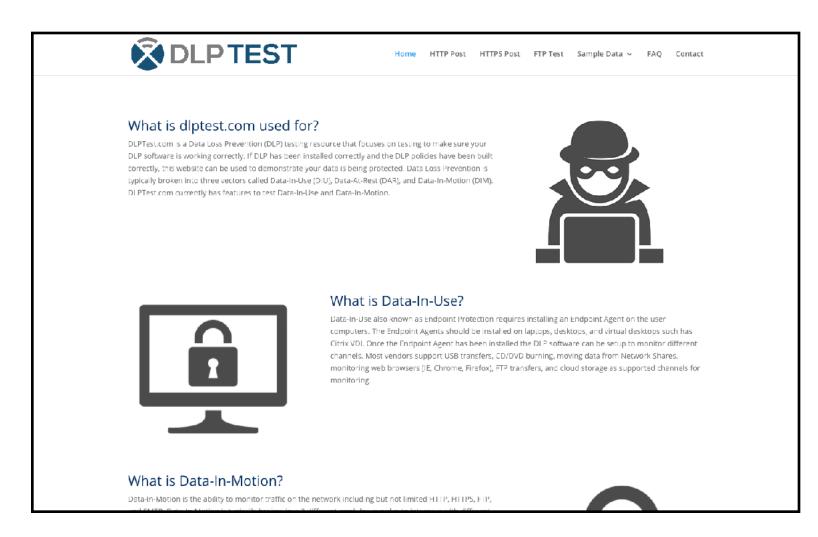

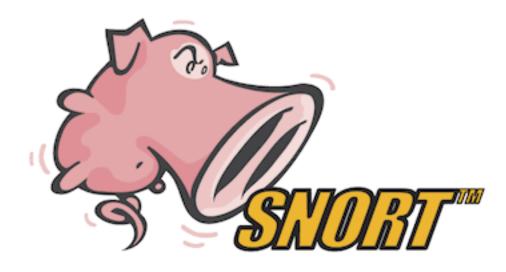

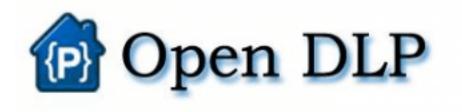

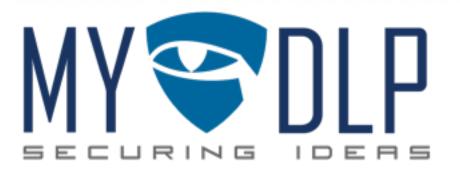

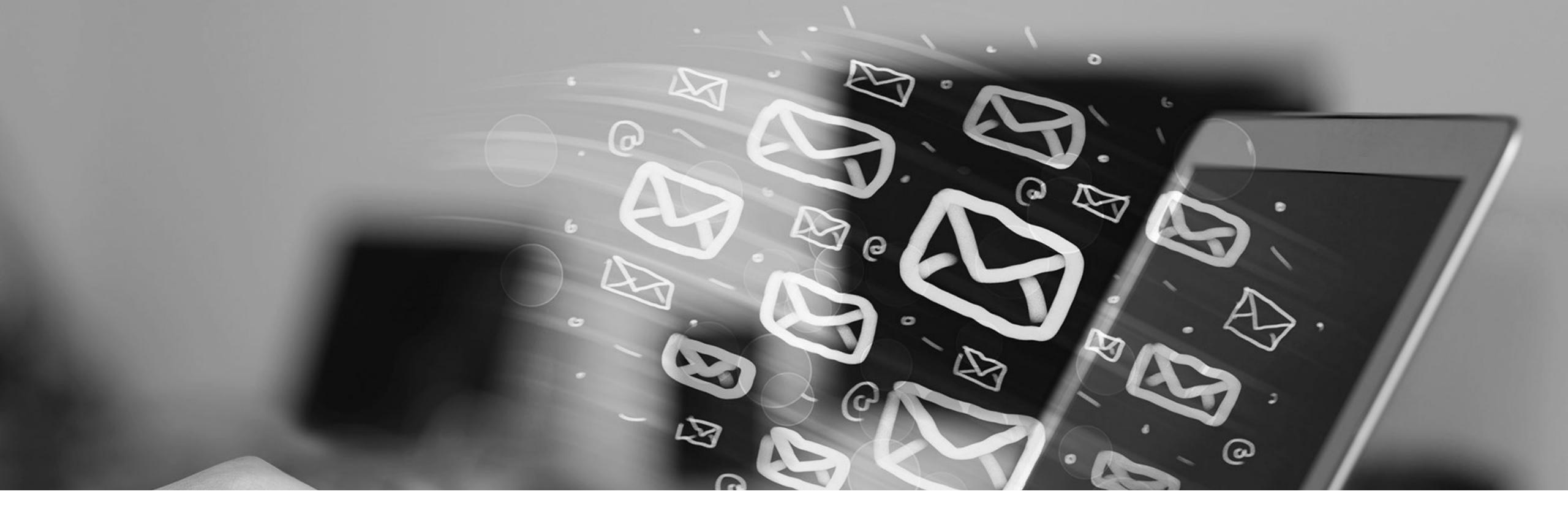

# EMAIL MARKETING

My contact list is the lifeline of our business!!!

# CONTACT DATA

Opt-in, always

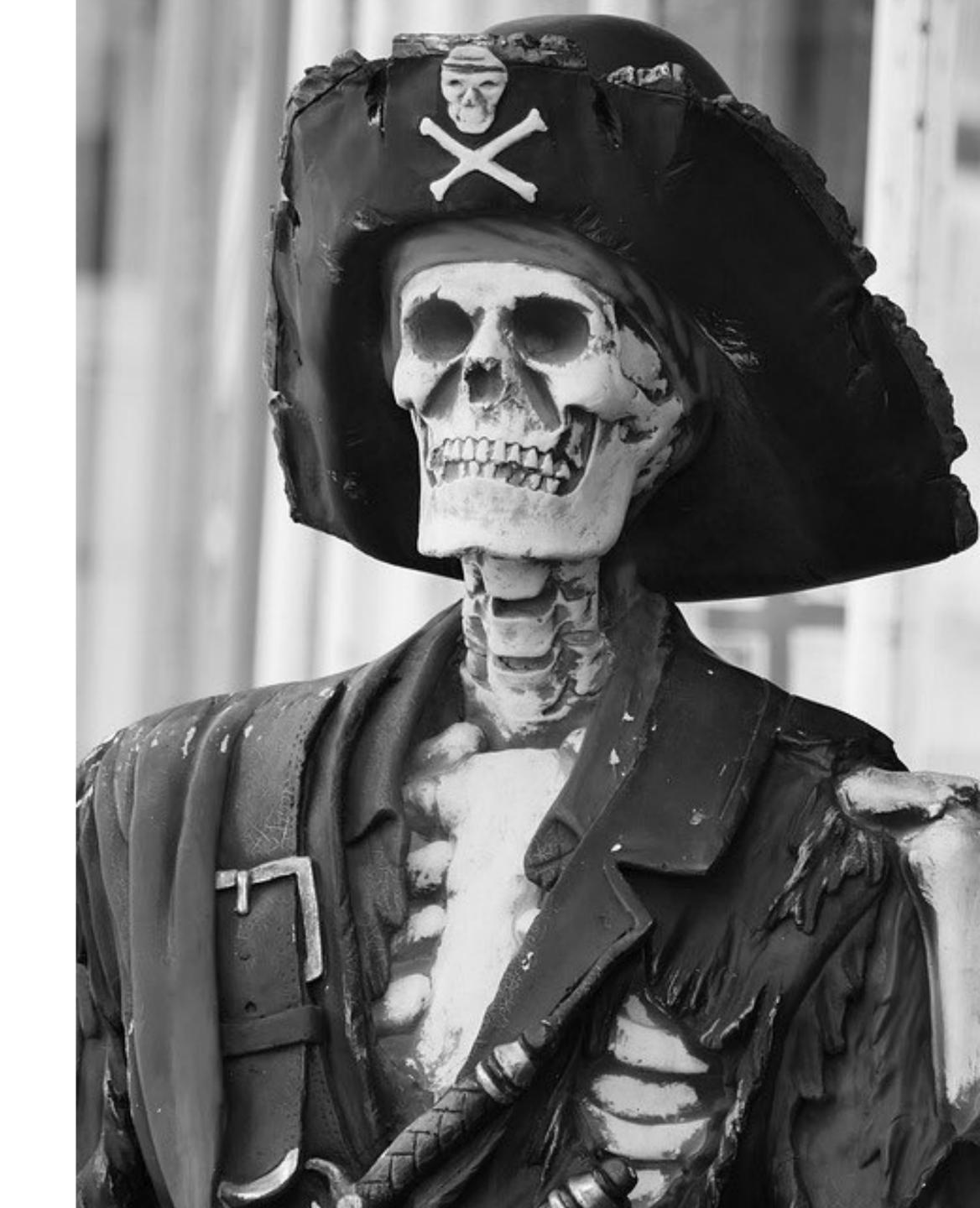

# NOT OPT-IN

/dev/null is the place to be

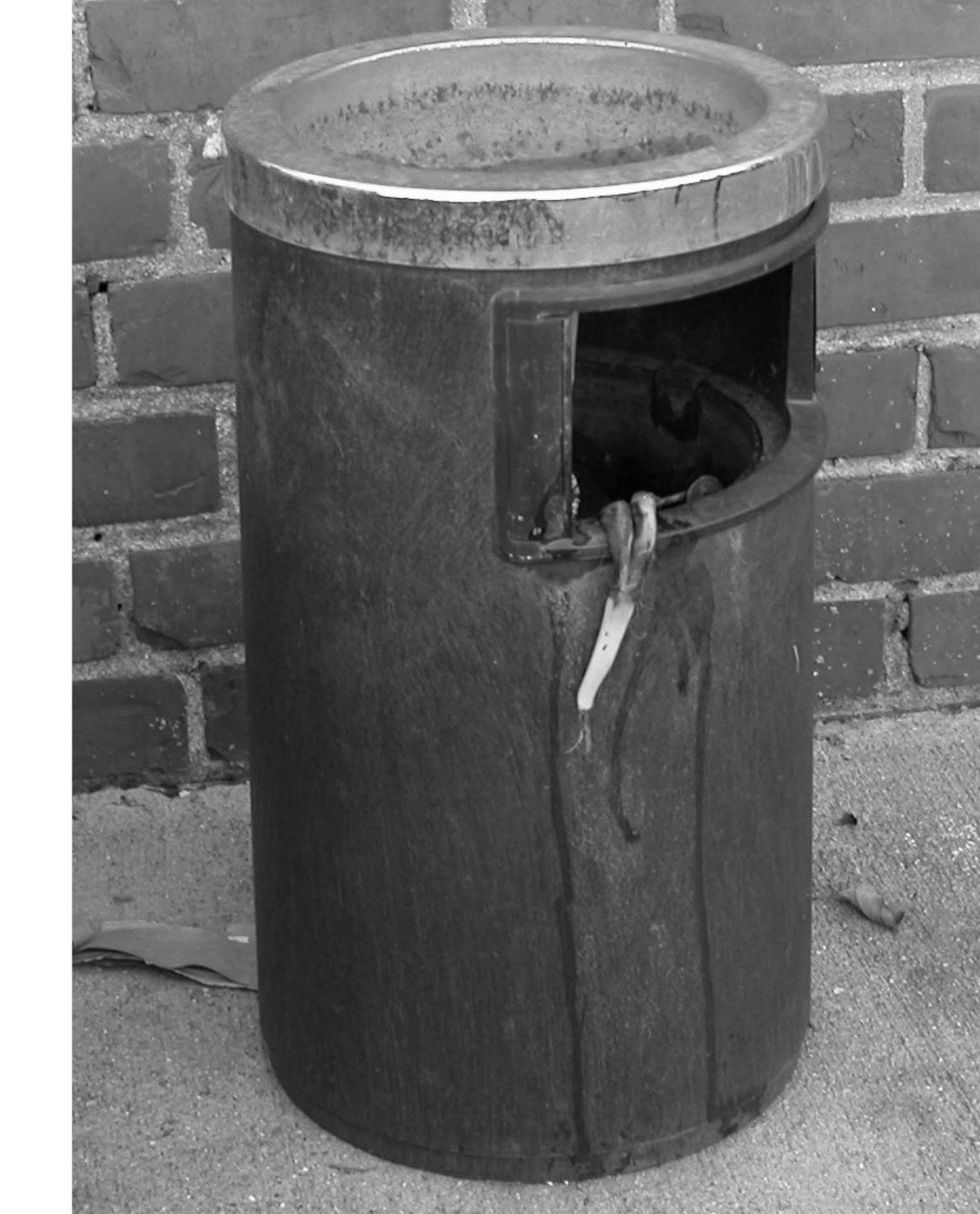

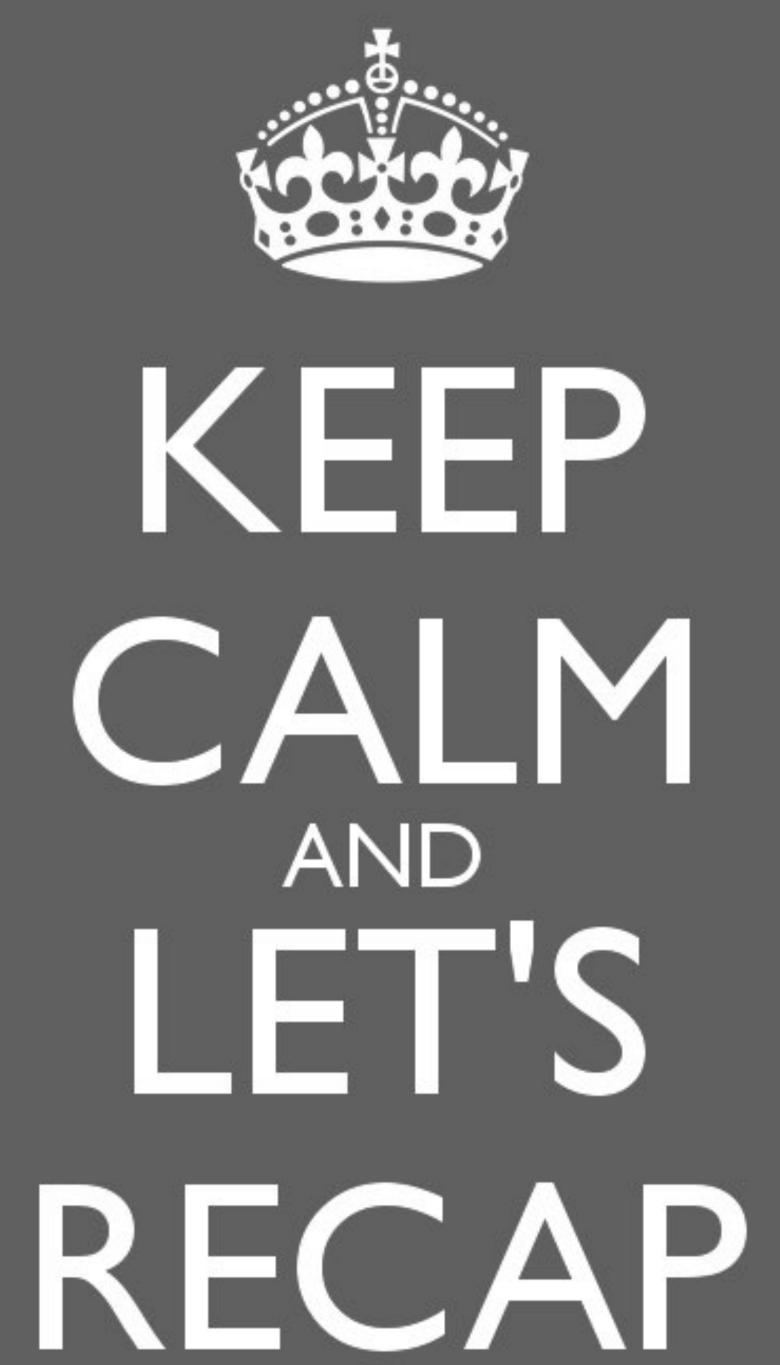

#### RECAP

- ➤ Users give data in trust: respect that
- ➤ Ensure private data is kept to a minimum and removed from view
- Protect your data by anonymization and remove from view interfaces
- ➤ Know that security is not enough: if you don't have it, it can't be stolen!

#### **GDPR Deadline**

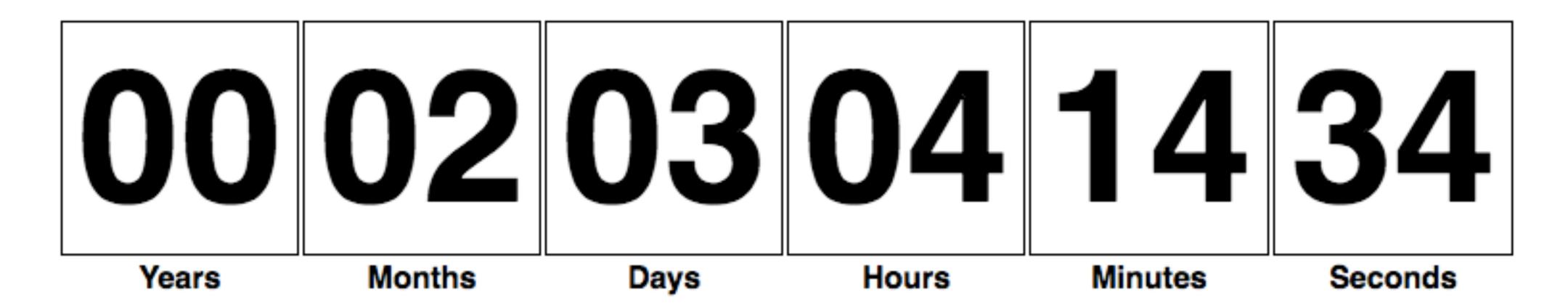

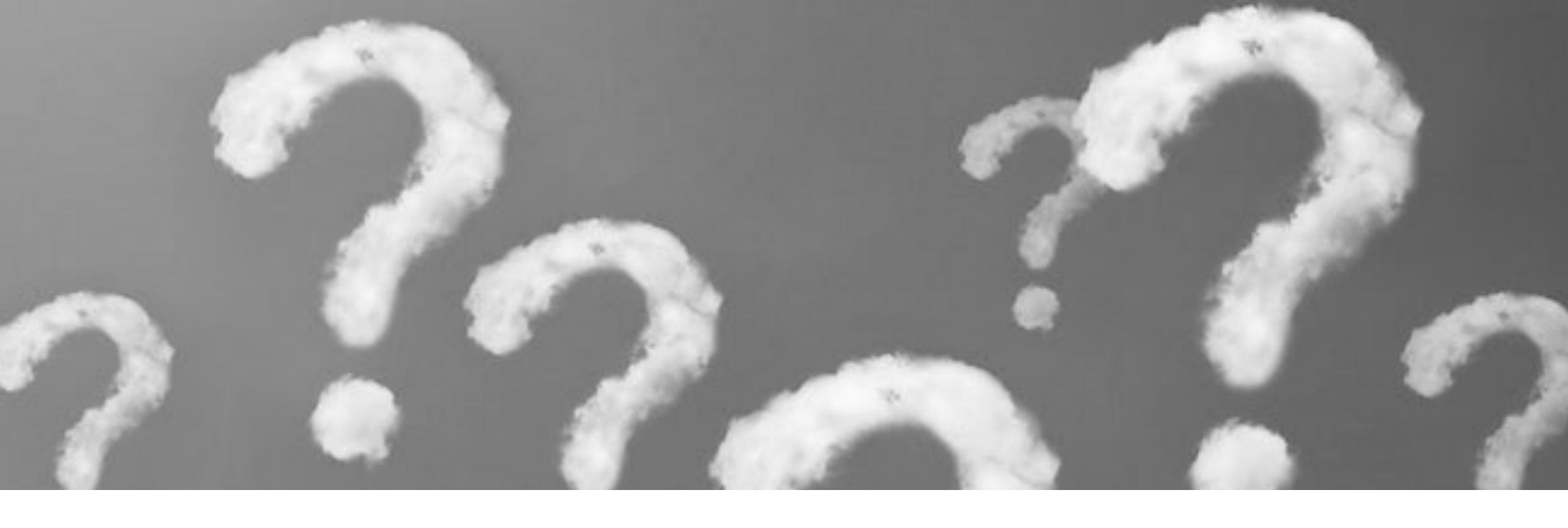

# QUESTIONS?

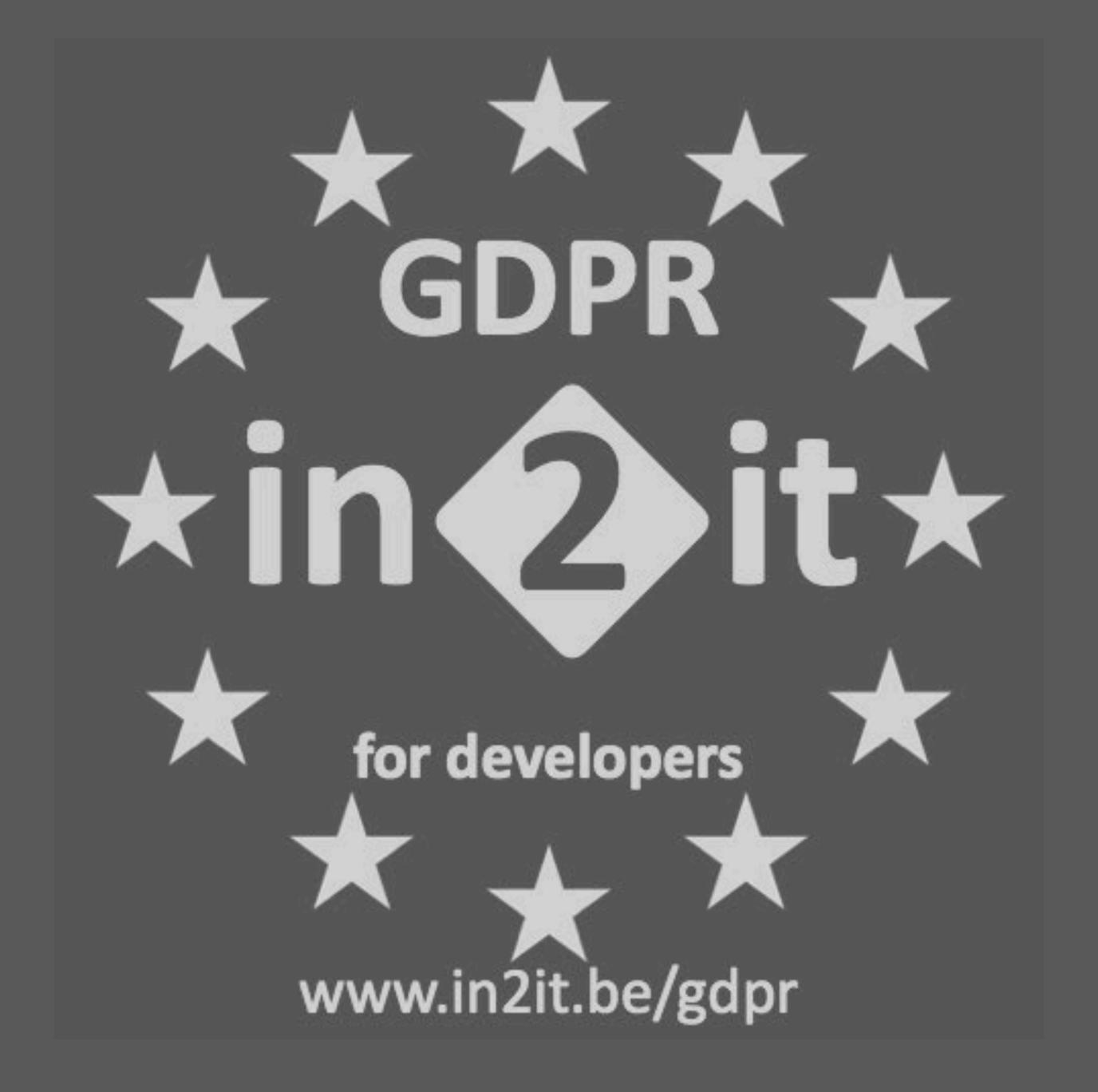

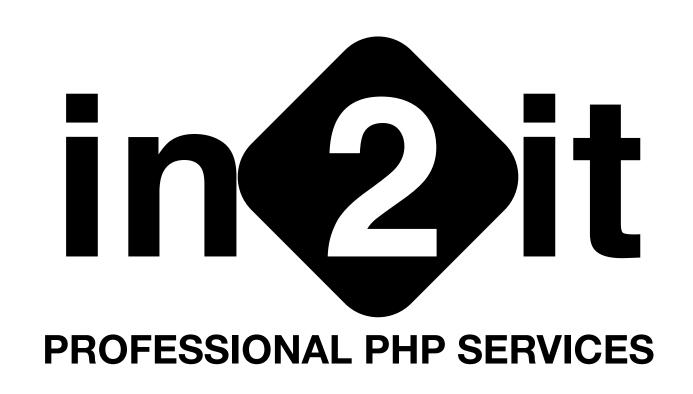

### Michelangelo van Dam Zend Certified Engineer

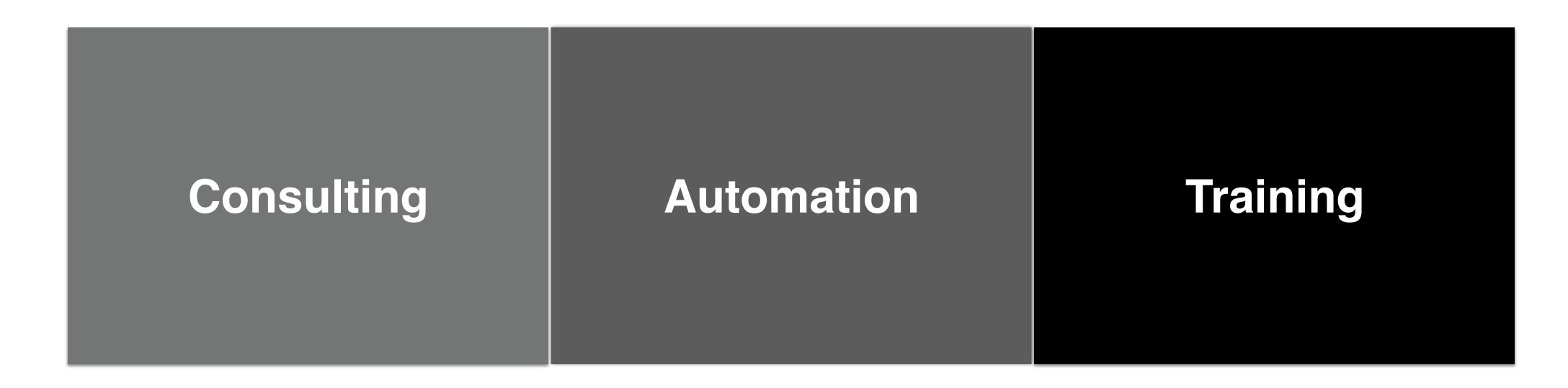

contact@in2it.be - www.in2it.be - @ in2itvof - @ in2itvof